# **Contents**

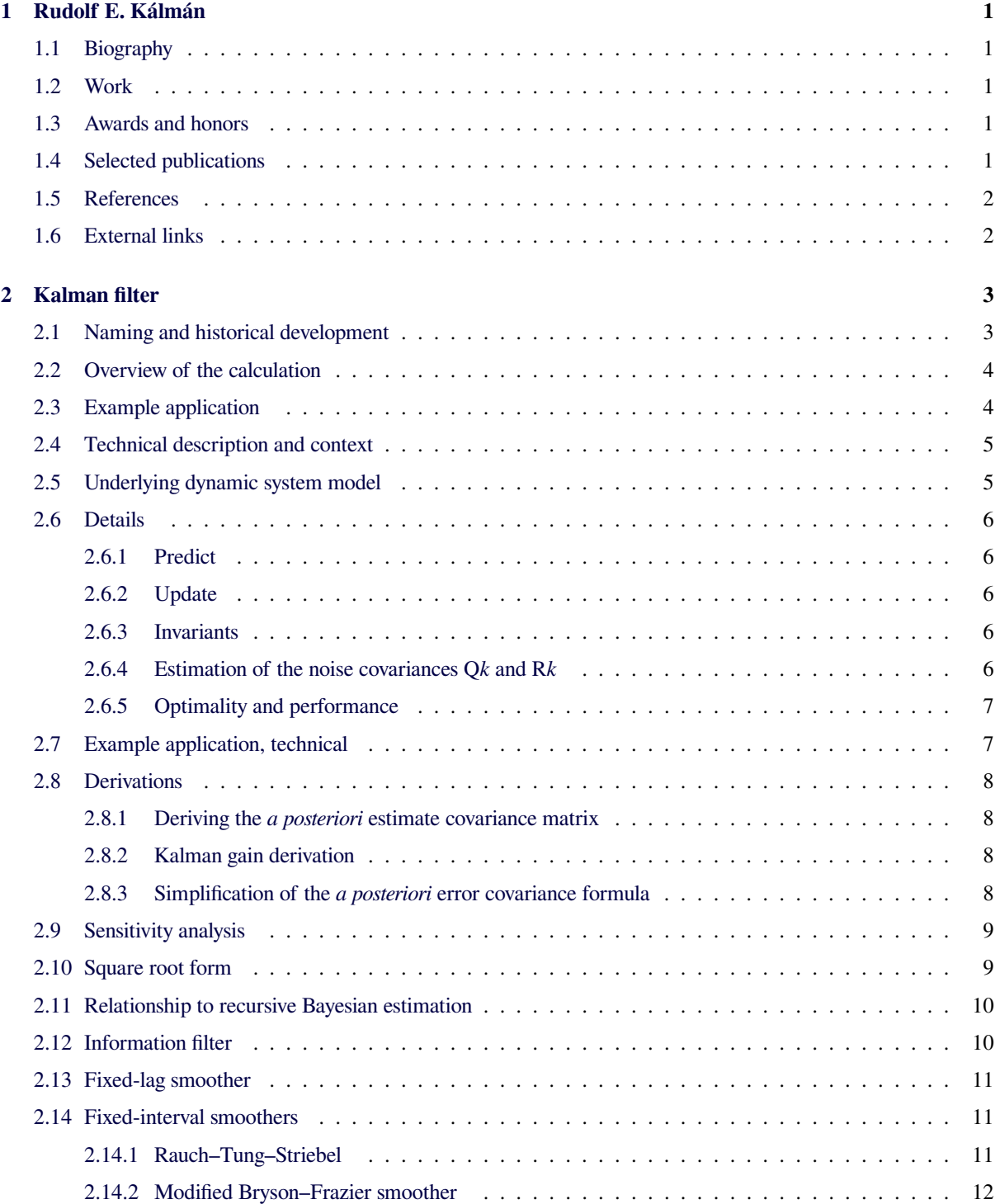

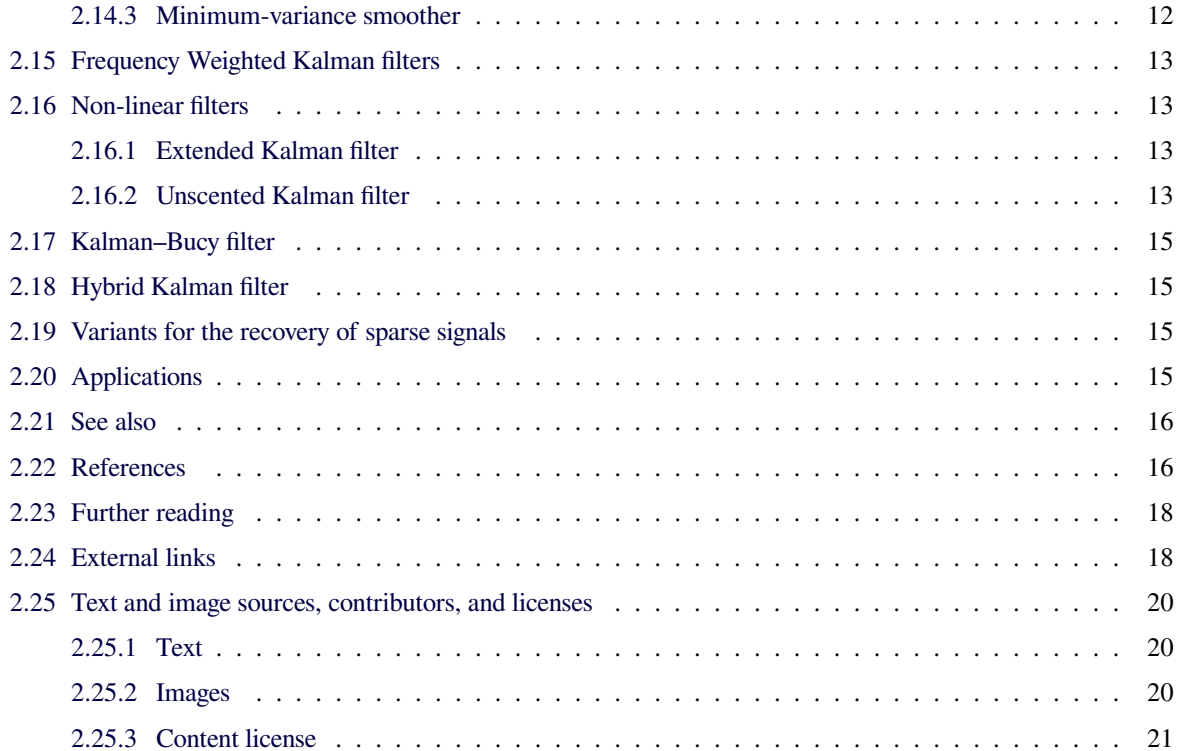

## **Chapter 1**

# **Rudolf E. Kálmán**

<span id="page-2-0"></span>**Rudolf** (**Rudy**) **Emil Kálmán**[1] (Hungarian: *Kálmán Rudolf Emil*; born May 19, 1930) is a Hungarian-born American electrical engineer, mathematician, and inventor. He is most noted for his co-invention and development of the Kalman filter,a [m](#page-3-2)a[thematical](https://en.wikipedia.org/wiki/Hungarian_language) algorithm that is widely used in signal processing, control systems, and Guid[ance, navigation an](https://en.wikipedia.org/wiki/Electrical_engineer)d control. For this work, U.S. President Barack Obama rewarded Kálmán with the National Meda[l of Science](https://en.wikipedia.org/wiki/Kalman_filter) on October 7, 2009.

### **[1.1 Biog](https://en.wikipedia.org/wiki/National_Medal_of_Science)[raphy](https://en.wikipedia.org/wiki/Barack_Obama)**

<span id="page-2-1"></span>Rudolf Kálmán was born in Budapest in 1930. After emigrating to the United States in 1943, he earned his bachelor's degree in 1953 and his master's degree in 1954, both from the Massachusetts Institute of Technology, in electrical engineering. Kál[mán comp](https://en.wikipedia.org/wiki/Budapest)leted his doctorate in 1957 at Col[umbia Univer](https://en.wikipedia.org/wiki/United_States)sity in New York City.

Kálmán worked as a Research Mathematician at the Research Inst[itute for Advanced Studies](https://en.wikipedia.org/wiki/Massachusetts_Institute_of_Technology) in Baltimore, Maryland [from 1958](https://en.wikipedia.org/wiki/Electrical_engineering) until 1964. He was a professor at Sta[nford University](https://en.wikipedia.org/wiki/Columbia_University) from [1964 until 1971](https://en.wikipedia.org/wiki/New_York_City), and then a Graduate Research Professor and the Director [of the Center for Mathematical System T](https://en.wikipedia.org/wiki/Research_Institute_for_Advanced_Studies)he[ory, at the](https://en.wikipedia.org/wiki/Baltimore,_Maryland) [University](https://en.wikipedia.org/wiki/Baltimore,_Maryland) of Florida from 1971 until 1992. Starting in 197[3, he also held the c](https://en.wikipedia.org/wiki/Stanford_University)hair of Mathematical System Theory at the Swiss Federal Institute of Technology in Zürich, Switzerland.

### **[1.2 Wor](https://en.wikipedia.org/wiki/Z%C3%BCrich,_Switzerland)[k](https://en.wikipedia.org/wiki/ETH_Zurich)**

<span id="page-2-2"></span>Kálmán is an electrical engineer by his undergraduate and graduate education at M.I.T. and Columbia University, and he is noted for his co-invention of the Kalman filter (or Kalman-Bucy Filter), which is a mathematical technique widely [used in the](https://en.wikipedia.org/wiki/Electrical_engineer) digital computers of control systems, navigation syste[ms,](https://en.wikipedia.org/wiki/Massachusetts_Institute_of_Technology) avionics[, and outer-space ve](https://en.wikipedia.org/wiki/Columbia_University)hicles to extract a signal from a long sequence [of noisy](https://en.wikipedia.org/wiki/Kalman_filter) and/or incomplete technical measurements, usually those done by electronic andg[yroscopic systems](https://en.wikipedia.org/wiki/Digital_computers).

[Kálm](https://en.wikipedia.org/wiki/Control_system)[án's ideas o](https://en.wikipedia.org/wiki/Navigation)n [filteri](https://en.wikipedia.org/wiki/Signal_processing)n[g were in](https://en.wikipedia.org/wiki/Avionics)iti[ally met w](https://en.wikipedia.org/wiki/Sequence)ith vast

skepticism, so much so that he was forced to do the first publication of his results in mechanical engineering, rather than in electrical engineering or systems engineering. Kálmán had more success in presenting his ideas, however, while visiting Stanley F. Schmidt at the NASA Ames Research Center in 196[0. This led to the use of](https://en.wikipedia.org/wiki/Mechanical_engineering) Kálmán filters during the Apollo program, and furthermore, in the NASA Space Shuttle, in Navy submarines, and in unmanned aerospace [vehicles and w](https://en.wikipedia.org/wiki/Stanley_F._Schmidt)eapon[s, such](https://en.wikipedia.org/wiki/NASA_Ames_Research_Center) as [cruise missiles.](https://en.wikipedia.org/wiki/NASA_Ames_Research_Center)

### **1[.3 Award](https://en.wikipedia.org/wiki/Cruise_missile)[s and h](https://en.wikipedia.org/wiki/Aerospace)onors**

<span id="page-2-3"></span>Kálmán is a member of the U.S. National Academy of Sciences, the American National Academy of Engineering, and the American Academy of Arts and Sciences. He is a foreign member of the Hungarian, French, and Russian Academies of Science. [He has been awarded many](https://en.wikipedia.org/wiki/U.S._National_Academy_of_Sciences) [honorary](https://en.wikipedia.org/wiki/U.S._National_Academy_of_Sciences) doctorates fro[m other universities. In 2012 he](https://en.wikipedia.org/wiki/National_Academy_of_Engineering) [bec](https://en.wikipedia.org/wiki/National_Academy_of_Engineering)ame a fellow of the [American Mathematical S](https://en.wikipedia.org/wiki/American_Academy_of_Arts_and_Sciences)ociety. [2]

Kálmán received the IEEE Medal of Honor in 1974, the IEEE Centennial Medal in 1984, the Inamori foundation's Kyoto Prize in Ad[vanced Technology](https://en.wikipedia.org/wiki/American_Mathematical_Society) in 1985, the [Ste](https://en.wikipedia.org/wiki/American_Mathematical_Society)[ele](#page-3-3) Prize of the American Mathematical Society in 1987, the Richard E[. Bellman Control Her](https://en.wikipedia.org/wiki/IEEE_Medal_of_Honor)itage Award in  $1997$ ,  $^{[3]}$  [and the Natio](https://en.wikipedia.org/wiki/IEEE_Centennial_Medal)nal Academy of Engineering's Charl[es Stark Draper Prize](https://en.wikipedia.org/wiki/Kyoto_Prize_in_Advanced_Technology) in 2008.

### **[1.4 Selected pub](https://en.wikipedia.org/wiki/Charles_Stark_Draper_Prize)lications**

- *•* Kalman, R.E. (1960). "A new approach to linear filtering and prediction problems". *Journal of Basic Engineering* **82** (1): 35–45. doi:10.1115/1.3662552. Retrieved 2013-04-08.
- *•* [Kalman, R.E.; Bucy, R.S. \(1961\).](http://www.elo.utfsm.cl/~ipd481/Papers%2520varios/kalman1960.pdf) "New Results in [Lin](https://en.wikipedia.org/wiki/Digital_object_identifier)[ear Filtering and Pre](http://dx.doi.org/10.1115%252F1.3662552)diction Theory". Retrieved 2013-04-08.

### **1.5 References**

- [1] National Science Foundation The President's National Medal of Science: Recipient Details: RUDOLF E. KÁLMÁN
- <span id="page-3-0"></span>[2] List of Fellows of the American Mathematical Society, [retrieved 2013-01-27.](http://www.nsf.gov/od/nms/recip_details.cfm?recip_id=5300000000455)
- <span id="page-3-2"></span>[3] "Richard E. Bellman Control Heritage Award". American [Automatic Control Council. Retrieved 2013-02-10.](http://www.ams.org/profession/fellows-list)

### <span id="page-3-4"></span><span id="page-3-3"></span>**1.6 [External links](http://a2c2.org/awards/richard-e-bellman-control-heritage-award)**

- <span id="page-3-1"></span>*•* The Kalman Filter website
- *•* Kyoto Prize
- *•* For Kálmán's PhD students see Rudolf Emil Kálmán on the [Mathema](http://www.cs.unc.edu/~welch/kalman/)tics Genealogy Project [page.](http://www.inamori-f.or.jp/laureates/k01_a_rudolf/prf_e.html)
- *•* O'Connor, John J.; Robertson, Edmund F., "Rudolf [E. Kálm](http://genealogy.math.ndsu.nodak.edu/id.php?id=13021)án", *M[acTutor History of Mathematics](http://genealogy.math.ndsu.nodak.edu/) archive*, University of St Andrews.
- *•* [Biography of Kalm](https://en.wikipedia.org/wiki/John_J._O%2527Connor_(mathematician))an [from the](https://en.wikipedia.org/wiki/Edmund_F._Robertson) IEEE

## **Chapter 2**

## **Kalman filter**

<span id="page-4-0"></span>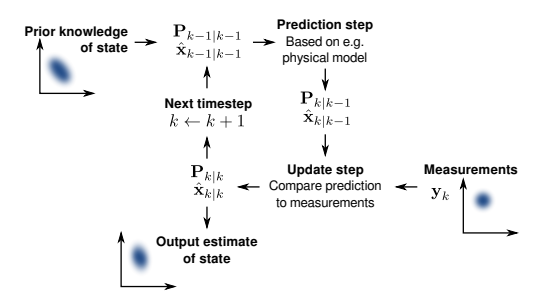

*The Kalman filter keeps track of the estimated state of the system and the variance or uncertainty of the estimate. The estimate is updated using a state transition model and measurements.*  $\hat{x}_{k|k-1}$  *denotes the estimate of the system's state at time step* k *before the* k-th measurement  $y_k$  has been taken into ac*count;*  $P_{k|k-1}$  *is the corresponding uncertainty.* 

**Kalman filtering**, also known as **linear quadratic estimation** (**LQE**), is an algorithm that uses a series of measurements observed over time, containing noise (random variations) and other inaccuracies, and produces estimates of unknown variables that tend to be more precise than those basedo[n a single](https://en.wikipedia.org/wiki/Algorithm) measurement alone. More formally, the Kalman filter operates rec[ursive](https://en.wikipedia.org/wiki/Statistical_noise)ly on streams of noisy input data to produce a statistically optimal estimate of the underlying system state. The filter is named after Rudolf (Rudy) E. Kálmán, one of the primary developers of its theory.

The Kalman filter has numerous applications in technology. [A comm](https://en.wikipedia.org/wiki/Estimation_theory)on application is for [guidance,](https://en.wikipedia.org/wiki/State_space_(controls)) navigation and control of [vehicles, particularly airc](https://en.wikipedia.org/wiki/Rudolf_E._K%C3%A1lm%C3%A1n)raft and spacecraft. Furthermore, the Kalman filter is a widely applied concept in time series analysis us[ed in fields su](https://en.wikipedia.org/wiki/Kalman_filter#Applications)ch as signal processing and econometrics. Kalm[an filters also are one](https://en.wikipedia.org/wiki/Guidance,_navigation_and_control_(engineering)) [of the main](https://en.wikipedia.org/wiki/Guidance,_navigation_and_control_(engineering)) topics in the field of Robotic motion planning and control, and sometimes included in Trajectory optimizati[on.](https://en.wikipedia.org/wiki/Time_series)

[The algorit](https://en.wikipedia.org/wiki/Signal_processing)hm [works in a two](https://en.wikipedia.org/wiki/Econometrics)-step process. In the prediction step, the Kalman filter produces estimates of the current state variables, along with their uncertain[ties. Once](https://en.wikipedia.org/wiki/Trajectory_optimization) [the outcome](https://en.wikipedia.org/wiki/Trajectory_optimization) of the next measurement (necessarily corrupted with some amount of error, including random noise) is observed, these estimates are updated using a weighted average, with more weight being given to estimates with higher certainty. Because of the algorithm's recursive nature, it can run in real time using only the present input measurements and the previously calculated state and its uncertainty matrix; no additional past information is required.

It is a common misconception [that the K](https://en.wikipedia.org/wiki/Real-time_Control_System)alman filter assumes that all error terms and measurements are Gaussian distributed. Kalman's original paper derived the filter using orthogonal projection theory to show that the covariance is minimized, and this result does not require any assumption, e.g., that the errors are Gaussian.<sup>[1]</sup> He then showed that the filter yields the exact conditional probability estimate in the special case that all errors are Gaussian-distributed.

Extensions and generalizations to the method ha[ve a](#page-3-2)lso been developed, such as the extended Kalman filter and the unscented Kalman filter which work on nonlinear systems. The underlying model is a Bayesian model similar to a hidden Markov model but where the state space of the latent variables is continu[ous and where all latent](https://en.wikipedia.org/wiki/Extended_Kalman_filter) and obs[erved variables have Gau](https://en.wikipedia.org/wiki/Unscented_Kalman_filter#Unscented_Kalman_filter)ssian distributions.

### **2.[1 Namin](https://en.wikipedia.org/wiki/Latent_variable)g and historical development**

<span id="page-4-1"></span>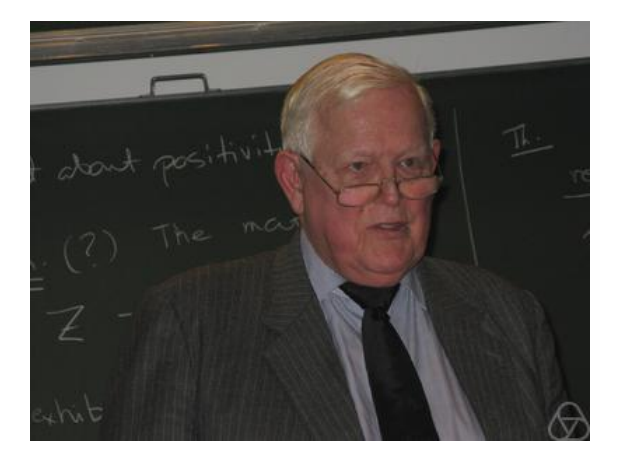

*Rudolf Emil Kalman, co-inventor and developer of the Kalman filter.*

The filter is named after Hungarian émigré Rudolf E.

Kálmán, although Thorvald Nicolai Thiele<sup>[2][3]</sup> and Peter Swerling developed a similar algorithm earlier. Richard S. Bucy of the University of Southern California contributed to the theory, leading to it often being called the Kalman–Bucy filter. [Stanley F. Schmidt](https://en.wikipedia.org/wiki/Thorvald_Nicolai_Thiele) is [ge](#page-3-3)[ne](#page-3-4)rally [cred](https://en.wikipedia.org/wiki/Peter_Swerling)[ited with](https://en.wikipedia.org/wiki/Peter_Swerling) developing the first implementation of a Kalman filter. It was dur[ing a visit by Kalman to the](https://en.wikipedia.org/wiki/University_of_Southern_California) NASA Ames Research Center that he saw the applicability of his ideas to the problem oft[rajectory estimation](https://en.wikipedia.org/wiki/Stanley_F._Schmidt) for the Apollo program, leading to its incorporation in the Apollo navigation computer. This Kalman filter was [first described](https://en.wikipedia.org/wiki/NASA_Ames_Research_Center) [and partially dev](https://en.wikipedia.org/wiki/NASA_Ames_Research_Center)eloped in technical papers by Swerling (1958), Kalman (1960) and Kalman and Bucy (1[961\).](https://en.wikipedia.org/wiki/Project_Apollo)

[Kalman](https://en.wikipedia.org/wiki/Project_Apollo) filters have been vital in the implementation of the navigation systems of U.S. Navy nuclear ballistic missile submarines, and in the guidance and navigation systems of cruise missiles such as the U.S. Navy's Tomahawk missile and the U.S. Air Force's Air Launched Cruise Missile. It is also used in [the guidanc](https://en.wikipedia.org/wiki/U.S._Navy)e and n[avigation sys](https://en.wikipedia.org/wiki/Ballistic_missile_submarine)[tems of the](https://en.wikipedia.org/wiki/Ballistic_missile_submarine) NASA Space Shuttle and the attitude control and navigation systems of the International Sp[ace Station.](https://en.wikipedia.org/wiki/Tomahawk_missile)

[This di](https://en.wikipedia.org/wiki/Tomahawk_missile)gital filte[r is sometimes c](https://en.wikipedia.org/wiki/U.S._Air_Force)alled the *[Stratonovich–](https://en.wikipedia.org/wiki/AGM-86_ALCM) [Kalman](https://en.wikipedia.org/wiki/AGM-86_ALCM)–Bucy filter* because it is a special case of a more general, no[n-linear](https://en.wikipedia.org/wiki/NASA) [filter develop](https://en.wikipedia.org/wiki/Space_Shuttle)ed som[ewhat earlier by](https://en.wikipedia.org/wiki/Attitude_dynamics_and_control) the Soviet mathematician R[uslan Stratonovich.](https://en.wikipedia.org/wiki/International_Space_Station)<sup>[4][5][6][7]</sup> In fact, some of the special case linear filter's equations appeared in these papers by Stratonovich that were published before summer 1960, when Kalman met with Stratonovi[ch during a conf](https://en.wikipedia.org/wiki/Mathematician)[erence in Moscow.](https://en.wikipedia.org/wiki/Ruslan_Stratonovich)

### **2.2 Overview of the calculation**

<span id="page-5-0"></span>The Kalman filter uses a system's dynamics model (e.g., physical laws of motion), known control inputs to that system, and multiple sequential measurements (such as from sensors) to form an estimate of the system's varying quantities (its state) that is better than the estimate obtained by using any one measurement alone. As such, it is a common sensor fusion and data fusion algorithm.

All measurements and calculations based on models are estimates to so[me d](https://en.wikipedia.org/wiki/State_space_(controls))egree. Noisy sensor data, approximations in the equations that describe how a system changes, and external [factors that ar](https://en.wikipedia.org/wiki/Sensor_fusion)e no[t accounted](https://en.wikipedia.org/wiki/Data_fusion) for introduce some uncertainty about the inferred values for a system's state. The Kalman filter averages a prediction of a system's state with a new measurement using a weighted average. The purpose of the weights is that values with better (i.e., smaller) estimated uncertainty are "trusted" more. The weights are calculated from the covariance, a measure of the estimated uncertainty of the [prediction of](https://en.wikipedia.org/wiki/Weighted_mean) [the sy](https://en.wikipedia.org/wiki/Weighted_mean)stem's state. The result of the weighted average is a new state estimate that lies between the predicted and measured state, and has a better estimate[d uncertain](https://en.wikipedia.org/wiki/Covariance)ty than either alone. This process is repeated every time step, with the new estimate and its covariance informing the prediction used in the following iteration. This means that the Kalman filter works recursively and requires only the last "best guess", rather than the entire history, of a system's state to calculate a new state.

Because the certainty of the measurements is often difficult to measure precisely, it [is common](https://en.wikipedia.org/wiki/Recursive_filter) to discuss the filter's behavior in terms of gain. The Kalman gain is a function of the relative certainty of the measurements and current state estimate, and can be "tuned" to achieve particular performance. With a high gain, the filter places more weight on the measurements, and thus follows them more closely. With a low gain, the filter follows the model predictions more closely, smoothing out noise but decreasing the responsiveness. At the extremes, a gain of one causes the filter to ignore the state estimate entirely, while a gain of zero causes the measurements to be ignored.

When performing the actual calculations for the filter (as discussed below), the state estimate and covariances are coded into matrices to handle the multiple dimensions involved in a single set of calculations. This allows for representation of linear relationships between different state variables (such as position, velocity, and acceleration) in any of the [transition](https://en.wikipedia.org/wiki/Matrix_(mathematics)) models or covariances.

### **2.3 Example application**

<span id="page-5-1"></span>As an example application, consider the problem of determining the precise location of a truck. The truck can be equipped with a GPS unit that provides an estimate of the position within a few meters. The GPS estimate is likely to be noisy; readings 'jump around' rapidly, though always remaining within a few meters of the real position. In addition, since t[he tru](https://en.wikipedia.org/wiki/GPS)ck is expected to follow the laws of physics, its position can also be estimated by integrating its velocity over time, determined by keeping track of wheel revolutions and the angle of the steering wheel. This is a technique known as dead reckoning. Typically, dead reckoning will provide a very smooth estimate of the truck's position, but it will drift over time as small errors accumulate.

In this example, the Kalmanfi[lter can be thoug](https://en.wikipedia.org/wiki/Dead_reckoning)ht of as operating in two distinct phases: predict and update. In the prediction phase, the truck['s old](https://en.wikipedia.org/wiki/Drift_(telecommunication)) position will be modified according to the physical laws of motion (the dynamic or "state transition" model) plus any changes produced by the accelerator pedal and steering wheel. Not only will a new position estimate be calculated, but a new covariance will be calculated [as well. Perhap](https://en.wikipedia.org/wiki/Newton%2527s_laws_of_motion)s the covariance is proportional to the speed of the truck because we are more uncertain about the accuracy of the dead reckoning position estimate at high speeds but very certain about the position estimate when moving slowly. Next, in the update phase, a measurement of the truck's position is taken from the GPS unit. Along with this measurement comes some amount of uncertainty, and its covariance relative to that of the prediction from the previous phase determines how much the new measurement will affect the updated prediction. Ideally, if the dead reckoning estimates tend to drift away from the real position, the GPS measurement should pull the position estimate back towards the real position but not disturb it to the point of becoming rapidly changing and noisy.

### **2.4 Technical description and context**

<span id="page-6-0"></span>The Kalman filter is an efficient recursive filter that estimates the internal state of a linear dynamic system from a series of noisy measurements. It is used in a wide range of engineering and econometric applications from radar and computer vision to esti[mation of struc](https://en.wikipedia.org/wiki/Recursive_filter)tural [macroeco](https://en.wikipedia.org/wiki/Estimator)nomic models,[8][9] and [is an important topic in](https://en.wikipedia.org/wiki/Linear_dynamical_system) control theory and [con](https://en.wikipedia.org/wiki/Noise)trol systems engineering. Together with the [linear-quadr](https://en.wikipedia.org/wiki/Engineering)atic [regulator](https://en.wikipedia.org/wiki/Econometric) (LQR), the Kalman [filter](https://en.wikipedia.org/wiki/Radar) solves the [linear-quadr](https://en.wikipedia.org/wiki/Computer_vision)atic-Gaussian control problem (LQG). The Kalma[n fi](#page-17-2)[lte](#page-17-3)r, the linear-quadratic regu[lator and the li](https://en.wikipedia.org/wiki/Control_theory)nea[r-quadratic-Gau](https://en.wikipedia.org/wiki/Control_system)ssian controller are solutions to [what arguably are the mo](https://en.wikipedia.org/wiki/Linear-quadratic_regulator)st fundamental problems in controlt[heory.](https://en.wikipedia.org/wiki/Linear-quadratic-Gaussian_control)

In most applications, the internal state is much larger (more degrees of freedom) than the few "observable" parameters which are measured. However, by combining a series of measurements, the Kalman filter can estimate the entire internal state.

In De[mpster–Shafer theor](https://en.wikipedia.org/wiki/Degrees_of_freedom_(physics_and_chemistry))y, each state equation or observation is considered a special case of a linear belief function and the Kalman filter is a special case of combining linear belief functions on a join-tree or Markov tree. Addi[tional approaches include](https://en.wikipedia.org/wiki/Dempster%E2%80%93Shafer_theory) belief filters which use Bayes or evidential updates to the state equat[ions.](https://en.wikipedia.org/wiki/Linear_belief_function)

[A w](https://en.wikipedia.org/wiki/Linear_belief_function)ide variety of Kalman filters have now been developed, from Kalman's original formul[ation, now c](https://en.wikipedia.org/wiki/Markov_chain)alled the "simple" Kalman filt[er, the](https://en.wikipedia.org/wiki/Belief_filter) Kalman–Bucy filter, Schmidt's "extended" filter, the information filter, and a variety of "square-root" filters that were developed by Bierman, Thornton and many others. Perhaps the most commonly used type of very simpl[e Kalman filter is the](https://en.wikipedia.org/wiki/Kalman%E2%80%93Bucy_filter) phase-locked loop, which is n[ow ubiquitous in](https://en.wikipedia.org/wiki/Kalman_filter#Information_filter) radios, especially frequency modulation (FM) radios, television sets, satellite communications receivers, outer space communications systems, and nearly any other electronic [communications eq](https://en.wikipedia.org/wiki/Phase-locked_loop)uipment.

### **2.5 Underlying dynamic [system](https://en.wikipedia.org/wiki/Electronics) model**

<span id="page-6-1"></span>The Kalman filters are based on linear dynamic systems discretized in the time domain. They are modelled on a  $\mathbf{w}_k \sim N(0, \mathbf{Q}_k)$ 

Markov chain built on linear operators perturbed by errors that may include Gaussian noise. The state of the system is represented as a vector of real numbers. At each discrete time increment, a linear operator is applied to the [state to genera](https://en.wikipedia.org/wiki/Markov_chain)te the ne[w state, with som](https://en.wikipedia.org/wiki/Linear_operator)e noise mixed in, and optionally some [informati](https://en.wikipedia.org/wiki/Normal_distribution)[on from](https://en.wikipedia.org/wiki/Noise_(physics)) the [cont](https://en.wikipedia.org/wiki/State_space_(controls))rols on the system if they are kno[wn. The](https://en.wikipedia.org/wiki/Vector_space)n, [another linear](https://en.wikipedia.org/wiki/Real_number) operator [mixed with m](https://en.wikipedia.org/wiki/Discrete_time)ore noise generates the observed outputs from the true ("hidden") state. The Kalman filter may be regarded as analogous to the hidden Markov model, with the key difference that the hidden state variables take values in a continuous space (as opposed to a discrete state space as in the hidden Markov model). There is a strong duality between the equations of the Kalman Filter and those of the hidden Markov model. A review of this and other models is given in Roweis and Ghahramani (1999)<sup>[10]</sup> and Hamilton (1994), Chapter 13.<sup>[11]</sup>

In order t[o use th](https://en.wikipedia.org/wiki/Duality_(mathematics))e Kalman filter to estimate the internal state of a process given only a sequence of noisy observations, [one](#page-17-4) must model the process in acco[rdan](#page-17-5)ce with the framework of the Kalman filter. This means specifying the following matrices: **F***k*, the state-transition model; **H***k*, the observation model; **Q***k*, the covariance of the process noise; **R***k*, the covariance of the observation noise; and sometimes **B***k*, the control-input model, for each time-step, *k*, as described below.

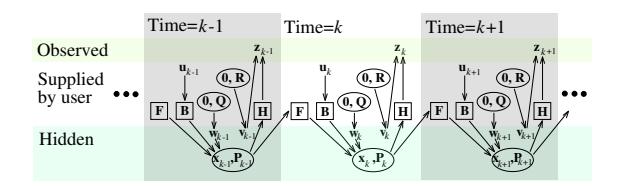

*Model underlying the Kalman filter. Squares represent matrices. Ellipses represent multivariate normal distributions (with the mean and covariance matrix enclosed). Unenclosed values are vectors. In the simple case, the various matrices are constant with time, and thus the subscripts are dropped, but the Kalman filter allows any of them to [change each time step.](https://en.wikipedia.org/wiki/Multivariate_normal_distribution)*

[The K](https://en.wikipedia.org/wiki/Vector_space)alman filter model assumes the true state at time *k* is evolved from the state at  $(k - 1)$  according to

$$
\mathbf{x}_k = \mathbf{F}_k \mathbf{x}_{k-1} + \mathbf{B}_k \mathbf{u}_k + \mathbf{w}_k
$$

where

- *•* **F***k* is the state transition model which is applied to the previous state  $xk_{-1}$ ;
- *•* **B***k* is the control-input model which is applied to the control vector **u***k*;
- *•* **w***k* is the process noise which is assumed to be drawn from a zero mean multivariate normal distribution with covariance **Q***k*.

At time *k* an observation (or measurement) **z***k* of the true state **x***k* is made according to

#### $\mathbf{z}_k = \mathbf{H}_k \mathbf{x}_k + \mathbf{v}_k$

where **H***k* is the observation model which maps the true state space into the observed space and **v***k* is the observation noise which is assumed to be zero mean Gaussian white noise with covariance **R***k*.

 $$ 

The initial state, and the noise vectors at each step  $\{x_0,$  $\mathbf{w}_1$ , ...,  $\mathbf{w}_k$ ,  $\mathbf{v}_1$  ...  $\mathbf{v}_k$  are all assumed to be mutually independent.

Many real dynamical systems do not exactly fit this model. In fact, unmodelled dynamics can seriously degrade the filter performance, even when it was sup[posed to wo](https://en.wikipedia.org/wiki/Statistical_independence)rk with unknown stochastic signals as inputs. The reason for this is that the effect of unmodelled dynamics depends on the input, and, therefore, can bring the estimation algorithm to instability (it diverges). On the other hand, independent white noise signals will not make the algorithm diverge. The problem of separating between measurement noise and unmodelled dynamics is a difficult one and is treated in control theory under the framework of robust control.<ref "ishihara06">Ishihara JY, Terra MH, Campos JCT (2006) "Robust Kalman filter for descriptor systems". IEEE Trans. on Automatic Control, v51n8. DOI 10.1109/TAC.2006.878741.</ref><ref "ter[ra14">Terra](https://en.wikipedia.org/wiki/Robust_control) [MH](https://en.wikipedia.org/wiki/Robust_control), Cerri JP, Ishihara JY (2014) "Optimal Robust Linear Quadratic Regulator for Systems Subject to Uncertainties". IEEE Trans. on Automatic Control, v[59n9.](http://dx.doi.org/10.1109/TAC.2006.878741) [DOI 10.1109/TAC.2014.230](http://dx.doi.org/10.1109/TAC.2006.878741)9282.</ref>

### **[2.6 Details](http://dx.doi.org/10.1109/TAC.2014.2309282)**

<span id="page-7-0"></span>The Kalman filter is a recursive estimator. This means that only the estimated state from the previous time step and the current measurement are needed to compute the estimate for the current state. In contrast to batch estimation techniques, no [history of](https://en.wikipedia.org/wiki/Infinite_impulse_response) observations and/or estimates is required. In what follows, the notation  $\hat{\mathbf{x}}_{n|m}$ represents the estimate of **x** at time *n* given observations up to, and including at time  $m \leq n$ .

The state of the filter is represented by two variables:

- $\hat{\mathbf{x}}_{k|k}$ , the *a posteriori* state estimate at time *k* given observations up to and including at time *k*;
- *•* **P***<sup>k</sup>|<sup>k</sup>* , the *a posteriori* error covariance matrix (a measure [of the estim](https://en.wikipedia.org/wiki/A_posteriori)ated accuracy of the state estimate).

The Kalman filter can be written as a single equation, however it is most often conceptualized as two distinct phases: "Predict" and "Update". The predict phase uses the state estimate from the previous timestep to produce an estimate of the state at the current timestep. This predicted state estimate is also known as the *a priori* state estimate because, although it is an estimate of the state at the current timestep, it does not include observation information from the current timestep. In the update phase, the current *a priori* prediction is combined with current observation information to refine the state estimate. This improved estimate is termed the *a posteriori* state estimate.

Typically, the two phases alternate, with the prediction advancing the state until the next scheduled observation, and the update incorporating the observation. However, this is not necessary; if an observation is unavailable for some reason, the update may be skipped and multiple prediction steps performed. Likewise, if multiple independent observations are available at the same time, multiple update steps may be performed (typically with different observation matrices **H***k*).[12][13]

#### **2.6.1 Predict**

#### **2.6.2 Update**

<span id="page-7-2"></span><span id="page-7-1"></span>The formula for the updated estimate and covariance above is only valid for the optimal Kalman gain. Usage of other gain values require a more complex formula found in the *derivations* section.

#### **2.6.3 Invariants**

<span id="page-7-3"></span>If the [model is ac](https://en.wikipedia.org/wiki/Kalman_filter#Derivations)curate, and the values for  $\hat{\mathbf{x}}_{0|0}$  and  $\mathbf{P}_{0|0}$ accurately reflect the distribution of the initial state values, then the following invariants are preserved: (all estimates have a mean error of zero)

• **E**[ $\mathbf{x}_k - \hat{\mathbf{x}}_{k|k}$ ] = **E**[ $\mathbf{x}_k - \hat{\mathbf{x}}_{k|k-1}$ ] = 0 •  $E[\tilde{\mathbf{v}}_k] = 0$ 

where  $E[\xi]$  is the expected value of  $\xi$ , and covariance matrices accurately reflect the covariance of estimates

• 
$$
\mathbf{P}_{k|k} = \text{cov}(\mathbf{x}_k - \hat{\mathbf{x}}_{k|k})
$$

• 
$$
\mathbf{P}_{k|k-1} = \text{cov}(\mathbf{x}_k - \hat{\mathbf{x}}_{k|k-1})
$$

•  $S_k = cov(\tilde{y}_k)$ 

### **2.6.4 Estimation of the noise covariances Q***k* **and R***k*

<span id="page-7-4"></span>Practical implementation of the Kalman Filter is often difficult due to the difficulty of getting a good estimate of the noise covariance matrices **Q***k* and **R***k*. Extensive research has been done in this field to estimate these covariances from data. One of the more promising and practical approaches to do this is the **Autocovariance Least-Squares (ALS)** technique that uses the time-lagged autocovariances of routine operating data to estimate the covariances.<sup>[14][15]</sup> The GNU Octave and Matlab code used to calculate the noise covariance matrices using the **ALS** technique is available online under the GNU G[eneral Public Lic](https://en.wikipedia.org/wiki/Autocovariance)ense license.<sup>[16]</sup>

#### **[2.6.5](https://en.wikipedia.org/wiki/Matlab) Optimality and performance**

<span id="page-8-0"></span>Itf[ollows from theory that the K](https://en.wikipedia.org/wiki/GNU_General_Public_License)alman filter is optimal cases where a) the model perfectly matches the real system, b) the entering noise is white and c) the covariances of the noise are exactly known. Several methods for the noise covariance estimation have been proposed during past decades, including ALS, mentioned in the previous paragraph. After the covariances are estimated, it is useful to evaluate the performance of the filter, i.e. whether it is possible to improve the state estimation quality. If the Kalman filter works optimally, the innovation sequence (the output prediction error) is a white noise, therefore the whiteness property of the innovations measures filter performance. Several different methods can be used for this purpose.<sup>[17]</sup>

### **2.7 Ex[am](#page-18-0)ple application, technical**

<span id="page-8-1"></span>Consider a truck on frictionless, straight rails. Initially the truck is stationary at position 0, but it is buffeted this way and that by random uncontrolled forces. We measure the position of the truck every Δ*t* seconds, but these measurements are imprecise; we want to maintain a model of where the truck is and what its velocity is. We show here how we derive the model from which we create our Kalman filter.

Since  $\mathbf{F}, \mathbf{H}, \mathbf{R}, \mathbf{Q}$  are constant, t[heir time](https://en.wikipedia.org/wiki/Velocity) indices are and dropped.

The position and velocity of the truck are described by the linear state space

$$
\mathbf{x}_k = \begin{bmatrix} x \\ \dot{x} \end{bmatrix}
$$

where  $\dot{x}$  is the velocity, that is, the derivative of position with respect to time.

We assume that between the  $(k - 1)$  and *k* timestep uncontrolled forces cause a constant acceleration of *ak* that is normally distributed, with mean 0 and standard deviation *σa*. From Newton's laws of motion we conclude that

 $\mathbf{x}_k = \mathbf{F} \mathbf{x}_{k-1} + \mathbf{G} a_k$ 

(note that there is no **B***u* term since we have no known control inputs. Instead, we assume that *ak* is the effect of an unknown input and **G** applies that effect to the state vector) where

$$
\mathbf{F} = \begin{bmatrix} 1 & \Delta t \\ 0 & 1 \end{bmatrix}
$$

and

$$
\mathbf{G} = \begin{bmatrix} \frac{\Delta t^2}{2} \\ \Delta t \end{bmatrix}
$$

so that

$$
\mathbf{x}_k = \mathbf{F} \mathbf{x}_{k-1} + \mathbf{w}_k
$$

where  $\mathbf{w}_k \sim N(0, \mathbf{Q})$  and

$$
\mathbf{Q} = \mathbf{G}\mathbf{G}^{\mathrm{T}}\sigma_a^2 = \begin{bmatrix} \frac{\Delta t^4}{4} & \frac{\Delta t^3}{2} \\ \frac{\Delta t^3}{2} & \Delta t^2 \end{bmatrix} \sigma_a^2.
$$

At each time step, a noisy measurement of the true position of the truck is made. Let us suppose the measurement noise *vk* is also normally distributed, with mean 0 and standard deviation *σz*.

$$
\mathbf{z}_k = \mathbf{H} \mathbf{x}_k + \mathbf{v}_k
$$

where

$$
\mathbf{H} = \begin{bmatrix} 1 & 0 \end{bmatrix}
$$

$$
\mathbf{R} = \mathrm{E}[\mathbf{v}_k \mathbf{v}_k^{\mathrm{T}}] = \left[\sigma_z^2\right]
$$

We know the initial starting state of the truck with perfect precision, so we initialize

$$
\hat{\mathbf{x}}_{0|0} = \begin{bmatrix} 0 \\ 0 \end{bmatrix}
$$

and to tell the filter that we know the exact position and velocity, we give it a zero covariance matrix:

$$
\mathbf{P}_{0|0}=\begin{bmatrix}0&0\\0&0\end{bmatrix}
$$

If the initial position and velocity are not known perfectly the covariance matrix should be initialized with a suitably large number, say *L*, on its diagonal.

$$
\mathbf{P}_{0|0} = \begin{bmatrix} L & 0 \\ 0 & L \end{bmatrix}
$$

The filter will then prefer the information from the first measurements over the information already in the model.

### **2.8 Derivations**

### <span id="page-9-0"></span>**2.8.1 Deriving the** *a posteriori* **estimate covariance matrix**

<span id="page-9-1"></span>Starting with our invariant on the error covariance **P***k* | *k* as above

 $\mathbf{P}_{k|k} = \text{cov}(\mathbf{x}_k - \hat{\mathbf{x}}_{k|k})$ 

substitute in the definition of  $\hat{\mathbf{x}}_{k|k}$ 

$$
\mathbf{P}_{k|k} = \text{cov}(\mathbf{x}_k - (\hat{\mathbf{x}}_{k|k-1} + \mathbf{K}_k \tilde{\mathbf{y}}_k))
$$
  
and substitute  $\tilde{\mathbf{y}}_k$ 

$$
\mathbf{P}_{k|k} = \text{cov}(\mathbf{x}_k - (\hat{\mathbf{x}}_{k|k-1} + \mathbf{K}_k(\mathbf{z}_k - \mathbf{H}_k \hat{\mathbf{x}}_{k|k-1})))
$$
  
and  $\mathbf{z}_k$ 

$$
\mathbf{P}_{k|k} = \text{cov}(\mathbf{x}_k - (\hat{\mathbf{x}}_{k|k-1} + \mathbf{K}_k(\mathbf{H}_k \mathbf{x}_k + \mathbf{v}_k - \mathbf{H}_k \hat{\mathbf{x}}_{k|k-1})))
$$

and by collecting the error vectors we get

$$
\mathbf{P}_{k|k} = \text{cov}((I - \mathbf{K}_k \mathbf{H}_k)(\mathbf{x}_k - \hat{\mathbf{x}}_{k|k-1}) - \mathbf{K}_k \mathbf{v}_k)
$$

Since the measurement error **v***k* is uncorrelated with the other terms, this becomes

$$
\mathbf{P}_{k|k} = \text{cov}((I - \mathbf{K}_k \mathbf{H}_k)(\mathbf{x}_k - \hat{\mathbf{x}}_{k|k-1})) + \text{cov}(\mathbf{K}_k \mathbf{v}_k)
$$

by the properties of vector covariance this becomes

$$
\mathbf{P}_{k|k} = (I - \mathbf{K}_k \mathbf{H}_k) \text{cov}(\mathbf{x}_k - \hat{\mathbf{x}}_{k|k-1})(I - \mathbf{K}_k \mathbf{H}_k)^{\text{T}} + \mathbf{K}_k \text{cov}(\mathbf{v}_k) \mathbf{K}
$$
Refer

which, using our in[variant on](https://en.wikipedia.org/wiki/Covariance_matrix)  $P_k | k_{-1}$  and the definition of **R***k* becomes

$$
\mathbf{P}_{k|k} = (I - \mathbf{K}_k \mathbf{H}_k) \mathbf{P}_{k|k-1} (I - \mathbf{K}_k \mathbf{H}_k)^{\text{T}} + \mathbf{K}_k \mathbf{R}_k \mathbf{K}_k^{\text{T}}
$$

This formula (sometimes known as the "**Joseph form**" of the covariance update equation) is valid for any value of **K***k*. It turns out that if **K***k* is the optimal Kalman gain, this can be simplified further as shown below.

#### **2.8.2 Kalman gain derivation**

<span id="page-9-2"></span>The Kalman filter is a minimum mean-square error estimator. The error in the *a posteriori* state estimation is

 $\mathbf{x}_k - \hat{\mathbf{x}}_{k|k}$ 

We seek to minimize the expected value of the square of the magnitude of this vector,  $E[\|\mathbf{x}_k - \hat{\mathbf{x}}_{k|k}\|^2]$ . This is equivalent to minimizing the trace of the *a posteriori* estimate covariance matrix  $P_{k|k}$ . By expanding out the terms in the equation above and collecting, we get:

$$
\mathbf{P}_{k|k} = \mathbf{P}_{k|k-1} - \mathbf{K}_k \mathbf{H}_k \mathbf{P}_{k|k-1} - \mathbf{P}_{k|k-1} \mathbf{H}_k^{\mathrm{T}} \mathbf{K}_k^{\mathrm{T}} + \mathbf{K}_k (\mathbf{H}_k \mathbf{P}_{k|k-1} \mathbf{H}_k^{\mathrm{T}} + \mathbf{R}_k) \mathbf{K}
$$
  
=  $\mathbf{P}_{k|k-1} - \mathbf{K}_k \mathbf{H}_k \mathbf{P}_{k|k-1} - \mathbf{P}_{k|k-1} \mathbf{H}_k^{\mathrm{T}} \mathbf{K}_k^{\mathrm{T}} + \mathbf{K}_k \mathbf{S}_k \mathbf{K}_k^{\mathrm{T}}$ 

The trace is minimized when its matrix derivative with respect to the gain matrix is zero. Using the gradient matrix rules and the symmetry of the matrices involved we find that

$$
\frac{\partial \operatorname{tr}(\mathbf{P}_{k|k})}{\partial \mathbf{K}_k} = -2(\mathbf{H}_k \mathbf{P}_{k|k-1})^{\mathrm{T}} + 2\mathbf{K}_k \mathbf{S}_k = 0.
$$

Solving this for **K***k* yields the Kalman gain:

$$
\mathbf{K}_k \mathbf{S}_k = (\mathbf{H}_k \mathbf{P}_{k|k-1})^{\mathrm{T}} = \mathbf{P}_{k|k-1} \mathbf{H}_k^{\mathrm{T}}
$$

$$
\mathbf{K}_k = \mathbf{P}_{k|k-1} \mathbf{H}_k^{\mathrm{T}} \mathbf{S}_k^{-1}
$$

This gain, which is known as the *optimal Kalman gain*, is the one that yields MMSE estimates when used.

### **2.8.3 Simplification of the** *a posteriori* **error cov[arianc](https://en.wikipedia.org/wiki/Minimum_mean-square_error)e formula**

<span id="page-9-3"></span>The formula used to calculate the *a posteriori* error covariance can be simplified when the Kalman gain equals the optimal value derived above. Multiplying both sides of our Kalman gain formula on the right by  $S_k K k^T$ , it follows that

$$
\mathbf{K}_{k}\mathbf{S}_{k}\mathbf{K}_{k}^{\mathrm{T}}=\mathbf{P}_{k|k-1}\mathbf{H}_{k}^{\mathrm{T}}\mathbf{K}_{k}^{\mathrm{T}}
$$

 $\mathbf{v}_k$  *i***k**,<br>Referring back to our expanded formula for the *a posteriori* error covariance,

$$
\mathbf{P}_{k|k} = \mathbf{P}_{k|k-1} - \mathbf{K}_k \mathbf{H}_k \mathbf{P}_{k|k-1} - \mathbf{P}_{k|k-1} \mathbf{H}_k^{\mathrm{T}} \mathbf{K}_k^{\mathrm{T}} + \mathbf{K}_k \mathbf{S}_k \mathbf{K}_k^{\mathrm{T}}
$$

we find the last two terms cancel out, giving

$$
\mathbf{P}_{k|k} = \mathbf{P}_{k|k-1} - \mathbf{K}_k \mathbf{H}_k \mathbf{P}_{k|k-1} = (I - \mathbf{K}_k \mathbf{H}_k) \mathbf{P}_{k|k-1}.
$$

This formula is computationally cheaper and thus nearly always used in practice, but is only correct for the optimal gain. If arithmetic precision is unusually low causing problems with numerical stability, or if a non-optimal Kalman gain is deliberately used, this simplification cannot be applied; the *a posteriori* error covariance formula as derived above must be used.

### **2.9 Sensitivity analysis**

<span id="page-10-0"></span>The Kalman filtering equations provide an estimate of the state  $\hat{\mathbf{x}}_{k|k}$  and its error covariance  $\mathbf{P}_{k|k}$  recursively. The estimate and its quality depend on the system parameters and the noise statistics fed as inputs to the estimator. This section analyzes the effect of uncertainties in the statistical inputs to the filter.<sup>[18]</sup> In the absence of reliable statistics or the true values of noise covariance matrices  $\mathbf{O}_k$ and  $\mathbf{R}_k$ , the expression

$$
\mathbf{P}_{k|k} = (\mathbf{I} - \mathbf{K}_k \mathbf{H}_k) \mathbf{P}_{k|k-1} (\mathbf{I} - \mathbf{K}_k \mathbf{H}_k)^{\mathrm{T}} + \mathbf{K}_k \mathbf{R}_k \mathbf{K}_k^{\mathrm{T}}
$$

no longer provides the actual error covariance. In other words,  $\mathbf{P}_{k|k} \neq E[(\mathbf{x}_k - \hat{\mathbf{x}}_{k|k})(\mathbf{x}_k - \hat{\mathbf{x}}_{k|k})^{\mathrm{T}}]$ . In most real time applications the covariance matrices that are used in designing the Kalman filter are different from the actual noise covariances matrices. This sensitivity analysis describes the behavior of the estimation error covariance when the noise covariances as well as the system matrices  $\mathbf{F}_k$  and  $\mathbf{H}_k$  that are fed as inputs to the filter are incorrect. Thus, the sensitivity analysis describes the robustness (or sensitivity) of the estimator to misspecified statistical and parametric inputs to the estimator.

This discussion is limited to the error sensitivity analysis for the case of statistical uncertainties. Here the actual noise covariances are denoted by  $\mathbf{Q}_k^a$  and  $\mathbf{R}_k^a$  respectively, whereas the design values used in the estimator are  $\mathbf{Q}_k$  and  $\mathbf{R}_k$  respectively. The actual error covariance is denoted by  $\mathbf{P}_{k|k}^a$  and  $\mathbf{P}_{k|k}$  as computed by the Kalman filter is referred to as the Riccati variable. When  $\mathbf{Q}_k \equiv \mathbf{Q}_k^a$  and  $\mathbf{R}_k \equiv \mathbf{R}_k^a$ , this means that  $\mathbf{P}_{k|k} = \mathbf{P}_{k|k}^a$ . While computing the actual error covariance using  $P_{k|k}^a = E[(\mathbf{x}_k - \hat{\mathbf{x}}_{k|k})(\mathbf{x}_k - \hat{\mathbf{x}}_{k|k})^T]$ , substituting for  $\hat{\mathbf{x}}_{k|k}$  and using the fact that  $E[\mathbf{w}_k \mathbf{w}_k^{\text{T}}] = \mathbf{Q}_k^a$ and  $E[\mathbf{v}_k \mathbf{v}_k^{\mathrm{T}}] = \mathbf{R}_k^a$ , results in the following recursive equations for  $\mathbf{P}_{k|k}^a$ :

$$
\mathbf{P}_{k|k-1}^a = \mathbf{F}_k \mathbf{P}_{k-1|k-1}^a \mathbf{F}_k^{\mathrm{T}} + \mathbf{Q}_k^a
$$
  
and

$$
\mathbf{P}_{k|k}^{a} = (\mathbf{I} - \mathbf{K}_{k} \mathbf{H}_{k}) \mathbf{P}_{k|k-1}^{a} (\mathbf{I} - \mathbf{K}_{k} \mathbf{H}_{k})^{\mathrm{T}} + \mathbf{K}_{k} \mathbf{R}_{k}^{a} \mathbf{K}_{k}^{\mathrm{T}}
$$

While computing  $P_{k|k}$ , by design the filter implicitly assumes that  $E[\mathbf{w}_k \mathbf{w}_k^{\mathrm{T}}] = \mathbf{Q}_k$  and  $E[\mathbf{v}_k \mathbf{v}_k^{\mathrm{T}}] = \mathbf{R}_k$ . Note

that the recursive expressions for  $\mathbf{P}_{k|k}^a$  and  $\mathbf{P}_{k|k}$  are identical except for the presence of  $\mathbf{Q}_k^a$  and  $\mathbf{R}_k^a$  in place of the design values  $\mathbf{Q}_k$  and  $\mathbf{R}_k$  respectively.

### **2.10 Square root form**

<span id="page-10-1"></span>One problem with the Kalman filter is its numerical stability. If the process noise covariance **Q***k* is small, round-off error often causes a small positive eigenvalue to be computed as a negative number. This renders the numerical representation of the state covariance matrix **P** [indefinite,](https://en.wikipedia.org/wiki/Numerical_stability) [wh](https://en.wikipedia.org/wiki/Numerical_stability)ile its true form is positive-definite.

Positive definite matrices have the property that they have a triangular matrix square root  $P = S \cdot S^{T}$ . This can be computed efficiently using the Cholesky facto[rization](https://en.wikipedia.org/wiki/Positive-semidefinite_matrix) algorithm, but more i[mportantly, if the](https://en.wikipedia.org/wiki/Positive-definite_matrix) covariance is kept in this form, it can never have a negative diagonal or b[ecome asymmetri](https://en.wikipedia.org/wiki/Triangular_matrix)[c. An equiva](https://en.wikipedia.org/wiki/Square_root_of_a_matrix)lent form, which avoids many of the square root operati[ons required by the mat](https://en.wikipedia.org/wiki/Cholesky_factorization)rix square root yet preserves the desirable numerical properties, is the U-D decomposition form,  $P = U \cdot D \cdot U^{T}$ , where **U** is a unit triangular matrix (with unit diagonal), and **D** is a diagona[l matrix.](https://en.wikipedia.org/wiki/Square_root)

Between the two, the U-D factorization uses the same amount of storage, and somewhat less computation, and is the [most commonly used s](https://en.wikipedia.org/wiki/Unit_triangular_matrix)quare root form. (Early literature on the relative efficiency is somewhat misleading, as it assumed that square roots were much more timeconsuming than divisions,  $[19]$ :69 while on 21-st century computers they are only slightly more expensive.)

Efficient algorithms for the Kalman prediction and update steps in the square root form were developed by G. J. Bierman and C. L. Thor[nto](#page-18-1)n.<sup>[19][20]</sup>

The **L**·**D**·**L** <sup>T</sup> decomposition of the innovation covariance matrix  $S_k$  is the basis for another type of numerically efficient and robust square root filter.[21] The algorithm starts with the LU decomposition asi[mpl](#page-18-1)[em](#page-18-2)ented in the Linear Alg[ebra PACKage \(LAPAC](https://en.wikipedia.org/wiki/LDL_decomposition)K). These results are further factored into the **L**·**D**·**L** T structure with methods given by Golub and Van Loan (algorithm [4.1](#page-18-3).2) for a symmetric nonsingular matrix.[22] Any singular covariance matrix is pivoted so that the [first diagon](https://en.wikipedia.org/wiki/LAPACK)al partition is nonsingular and well-conditioned. The pivoting algorithm must retain any portion of the innovation covariance matrix directly correspondi[ng to](#page-18-4) observed state-variables  $H_k \cdot x_k|_k$ - $_1$  that are associated with auxiliary observ[ations in](https://en.wikipedia.org/wiki/Invertible_matrix)  $\mathbf{v}_k$ . The **L**·**D**·**L** T [square-r](https://en.wikipedia.org/wiki/Condition_number)oot filter requires orthogonalization of the observation vector.[20][21] This may be done with the inverse square-root of the covariance matrix for the auxiliary variables using Method 2 in Higham (2002, p.  $263)$ <sup>[23]</sup>

### **2.11 Relationship to recursive Bayesian estimation**

<span id="page-11-0"></span>The Kalman filter can be presented as one of the most simple dynamic Bayesian networks. The Kalman filter calculates estimates of the true values of states recursively over time using incoming measurements and a mathematical process model. Similarly, recursive Bayesian estimation calculates estimates [of an unkno](https://en.wikipedia.org/wiki/Dynamic_Bayesian_network)wn probability density function (PDF) recursively over time using incoming measurements and a mathematical process model.<sup>[24]</sup>

In recursive Bayesian estimati[on, the true state is assumed](https://en.wikipedia.org/wiki/Recursive_Bayesian_estimation) [to b](https://en.wikipedia.org/wiki/Recursive_Bayesian_estimation)e an unob[served](https://en.wikipedia.org/wiki/Density_estimation) Markov process,a[nd the measure](https://en.wikipedia.org/wiki/Probability_density_function)[ments are th](https://en.wikipedia.org/wiki/Probability_density_function)e observed states of a hidden Markov [mo](#page-18-5)del (HMM).

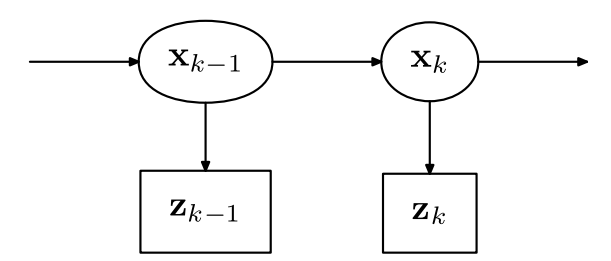

*Hidden Markov model*

Because of the Markov assumption, the true state is conditionally independent of all earlier states given the immediately previous state.

$$
p(\mathbf{x}_k | \mathbf{x}_0, \dots, \mathbf{x}_{k-1}) = p(\mathbf{x}_k | \mathbf{x}_{k-1})
$$

Similarly the measurement at the *k*-th timestep is dependent only upon the current state and is conditionally independent of all other states given the current state.

$$
p(\mathbf{z}_k | \mathbf{x}_0, \dots, \mathbf{x}_k) = p(\mathbf{z}_k | \mathbf{x}_k)
$$

Using these assumptions the probability distribution over all states of the hidden Markov model can be written simply as:

$$
p(\mathbf{x}_0,\ldots,\mathbf{x}_k,\mathbf{z}_1,\ldots,\mathbf{z}_k) = p(\mathbf{x}_0) \prod_{i=1}^k p(\mathbf{z}_i | \mathbf{x}_i) p(\mathbf{x}_i | \mathbf{x}_i)
$$

However, when the Kalman filter is used to estimate the state **x**, the probability distribution of interest is that associated with the current states conditioned on the measurements up to the current timestep. This is achieved by marginalizing out the previous states and dividing by the probability of the measurement set.

This leads to the *predict* and *update* steps of the Kalman filter written probabilistically. The probability distribution associated with the predicted state is the sum (integral) of the products of the probability distribution associated with the transition from the  $(k - 1)$ -th timestep to the *k*-th and the probability distribution associated with the previous state, over all possible  $x_{k-1}$ .

$$
p(\mathbf{x}_k | \mathbf{Z}_{k-1}) = \int p(\mathbf{x}_k | \mathbf{x}_{k-1}) p(\mathbf{x}_{k-1} | \mathbf{Z}_{k-1}) d\mathbf{x}_{k-1}
$$

The measurement set up to time *t* is

$$
\mathbf{Z}_t = \{\mathbf{z}_1, \ldots, \mathbf{z}_t\}
$$

The probability distribution of the update is proportional to the product of the measurement likelihood and the predicted state.

$$
p(\mathbf{x}_k | \mathbf{Z}_k) = \frac{p(\mathbf{z}_k | \mathbf{x}_k) p(\mathbf{x}_k | \mathbf{Z}_{k-1})}{p(\mathbf{z}_k | \mathbf{Z}_{k-1})}
$$

The denominator

$$
p(\mathbf{z}_k | \mathbf{Z}_{k-1}) = \int p(\mathbf{z}_k | \mathbf{x}_k) p(\mathbf{x}_k | \mathbf{Z}_{k-1}) d\mathbf{x}_k
$$

is a normalization term.

The remaining probability density functions are

$$
p(\mathbf{x}_k | \mathbf{x}_{k-1}) = \mathcal{N}(\mathbf{F}_k \mathbf{x}_{k-1}, \mathbf{Q}_k)
$$
  

$$
p(\mathbf{z}_k | \mathbf{x}_k) = \mathcal{N}(\mathbf{H}_k \mathbf{x}_k, \mathbf{R}_k)
$$
  

$$
p(\mathbf{x}_{k-1} | \mathbf{Z}_{k-1}) = \mathcal{N}(\hat{\mathbf{x}}_{k-1}, \mathbf{P}_{k-1})
$$

Note that the PDF at the previous timestep is inductively assumed to be the estimated state and covariance. This is justified because, as an optimal estimator, the Kalman filter makes best use of the measurements, therefore the PDF for  $\mathbf{x}_k$  given the measurements  $\mathbf{Z}_k$  is the Kalman filter estimate.

### **2.12 Information filter**

<span id="page-11-1"></span>*|* **x**<sub>*i*</sub>−1</sub> $\phi$ stimated covariance and estimated state are replaced by In the information filter, or inverse covariance filter, the the information matrix and information vector respectively. These are defined as:

$$
\mathbf{Y}_{k|k} = \mathbf{P}_{k|k}^{-1}
$$
  

$$
\hat{\mathbf{y}}_{k|k} = \mathbf{P}_{k|k}^{-1} \hat{\mathbf{x}}_{k|k}
$$

Similarly the predicted covariance and state have equivalent information forms, defined as:

$$
\mathbf{Y}_{k|k-1} = \mathbf{P}_{k|k-1}^{-1}
$$

 $\hat{\mathbf{y}}_{k|k-1} = \mathbf{P}_{k|k-1}^{-1} \hat{\mathbf{x}}_{k|k-1}$ 

as have the measurement covariance and measurement vector, which are defined as:

$$
\mathbf{I}_k = \mathbf{H}_k^{\mathrm{T}} \mathbf{R}_k^{-1} \mathbf{H}_k
$$

$$
\mathbf{i}_k = \mathbf{H}_k^{\mathrm{T}} \mathbf{R}_k^{-1} \mathbf{Z}_k
$$

The information update now becomes a trivial sum.

$$
\mathbf{Y}_{k|k} = \mathbf{Y}_{k|k-1} + \mathbf{I}_k
$$
  

$$
\hat{\mathbf{y}}_{k|k} = \hat{\mathbf{y}}_{k|k-1} + \mathbf{i}_k
$$

The main advantage of the information filter is that *N* measurements can be filtered at each timestep simply by summing their information matrices and vectors.

$$
\mathbf{Y}_{k|k} = \mathbf{Y}_{k|k-1} + \sum_{j=1}^{N} \mathbf{I}_{k,j}
$$

$$
\hat{\mathbf{y}}_{k|k} = \hat{\mathbf{y}}_{k|k-1} + \sum_{j=1}^{N} \mathbf{i}_{k,j}
$$

To predict the information filter the information matrix and vector can be converted back to their state space equivalents, or alternatively the information space prediction can be used.

$$
\mathbf{M}_k = [\mathbf{F}_k^{-1}]^\mathrm{T} \mathbf{Y}_{k-1|k-1} \mathbf{F}_k^{-1}
$$
  
\n
$$
\mathbf{C}_k = \mathbf{M}_k [\mathbf{M}_k + \mathbf{Q}_k^{-1}]^{-1}
$$
  
\n
$$
\mathbf{L}_k = I - \mathbf{C}_k
$$
  
\n
$$
\mathbf{Y}_{k|k-1} = \mathbf{L}_k \mathbf{M}_k \mathbf{L}_k^\mathrm{T} + \mathbf{C}_k \mathbf{Q}_k^{-1} \mathbf{C}_k^\mathrm{T}
$$
  
\n
$$
\hat{\mathbf{y}}_{k|k-1} = \mathbf{L}_k [\mathbf{F}_k^{-1}]^\mathrm{T} \hat{\mathbf{y}}_{k-1|k-1}
$$

Note that if *F* and *Q* are time invariant these values can be cached. Note also that *F* and *Q* need to be invertible.

### **2.13 Fixed-lag smoother**

<span id="page-12-0"></span>The optimal fixed-lag smoother provides the optimal estimate of  $\hat{\mathbf{x}}_{k-N|k}$  for a given fixed-lag N using the measurements from  $z_1$  to  $z_k$ . It can be derived using the previous theory via an augmented state, and the main equation of the filter is the following:

$$
\begin{bmatrix} \hat{\mathbf{x}}_{t|t} \\ \hat{\mathbf{x}}_{t-1|t} \\ \vdots \\ \hat{\mathbf{x}}_{t-N+1|t} \end{bmatrix} = \begin{bmatrix} \mathbf{I} \\ 0 \\ \vdots \\ 0 \end{bmatrix} \hat{\mathbf{x}}_{t|t-1} + \begin{bmatrix} 0 & \cdots & 0 \\ \mathbf{I} & 0 & \vdots \\ \vdots & \ddots & \vdots \\ 0 & \cdots & I \end{bmatrix} \begin{bmatrix} \hat{\mathbf{x}}_{t-1|t-1} \\ \hat{\mathbf{x}}_{t-2|t-1} \\ \vdots \\ \hat{\mathbf{x}}_{t-N+1|t-1} \end{bmatrix}
$$

where:

- $\hat{\mathbf{x}}_{t|t-1}$  is estimated via a standard Kalman filter;
- $\mathbf{y}_{t|t-1} = \mathbf{z}(t) \mathbf{H}\hat{\mathbf{x}}_{t|t-1}$  is the innovation produced considering the estimate of the standard Kalman filter;
- the various  $\hat{\mathbf{x}}_{t-i|t}$  with  $i = 0, \dots, N$  are new variables, i.e. they do not appear in the standard Kalman filter;
- the gains are computed via the following scheme:

$$
\mathbf{K}^{(i)} = \mathbf{P}^{(i)} \mathbf{H}^T \left[ \mathbf{H} \mathbf{P} \mathbf{H}^T + \mathbf{R} \right]^{-1}
$$

and

$$
\mathbf{P}^{(i)} = \mathbf{P}\left[ [\mathbf{F} - \mathbf{K} \mathbf{H}]^T \right]^i
$$

where **P** and **K** are the prediction error covariance and the gains of the standard Kalman filter  $(i.e., **P**<sub>*t*|*t*-1</sub>).$ 

If the estimation error covariance is defined so that

$$
\mathbf{P}_i := E\left[ \left( \mathbf{x}_{t-i} - \hat{\mathbf{x}}_{t-i|t} \right)^* \left( \mathbf{x}_{t-i} - \hat{\mathbf{x}}_{t-i|t} \right) \mid z_1 \dots z_t \right],
$$

then we have that the improvement on the estimation of **x***<sup>t</sup>−<sup>i</sup>* is given by:

$$
\mathbf{P} - \mathbf{P}_i = \sum_{j=0}^i \left[ \mathbf{P}^{(j)} \mathbf{H}^T \left[ \mathbf{H} \mathbf{P} \mathbf{H}^T + \mathbf{R} \right]^{-1} \mathbf{H} \left( \mathbf{P}^{(i)} \right)^T \right]
$$

### **2.14 Fixed-interval smoothers**

The optimal fixed-interval smoother provides the optimal estimate of  $\hat{\mathbf{x}}_{k|n}$  ( $k < n$ ) using the measurements from a fixed interval  $z_1$  to  $z_n$ . This is also called "Kalman" Smoothing". There are several smoothing algorithms in common use.

#### **2.14.1 Rauch–Tung–Striebel**

The Rauch–Tung–Striebel (RTS) smoother is an efficient two-pass algorithm for fixed interval smoothing.[25]

algor**K** $\text{m}$ . These *filtered* state estimates  $\hat{\mathbf{x}}_{k|k}$  and covari- $\mathbb{R}^{(1)}_k$  are saved for use in the backwards p[ass.](#page-18-6) The forward pass is the same as the regular Kalman filter

 $\left| \frac{1}{\ln} \right|$  the  $\frac{1}{2}$ ׅ֧֡֘֘׀֦֦֦֦֦֦֦  $\lim_{n \to \infty} \frac{\text{Ker}(\text{Ker}(\text{K$  **<sup>y</sup>***<sup>t</sup>|t−*<sup>1</sup> In the backwards pass, we compute the *smoothed* state time step and proceed backwards in time using the following recursive equations:

$$
\hat{\mathbf{x}}_{k|n} = \hat{\mathbf{x}}_{k|k} + \mathbf{C}_k (\hat{\mathbf{x}}_{k+1|n} - \hat{\mathbf{x}}_{k+1|k})
$$

$$
\mathbf{P}_{k|n} = \mathbf{P}_{k|k} + \mathbf{C}_k (\mathbf{P}_{k+1|n} - \mathbf{P}_{k+1|k}) \mathbf{C}_k^{\mathrm{T}}
$$

where

 $\mathbf{C}_k = \mathbf{P}_{k|k} \mathbf{F}_{k}^{\mathrm{T}} \mathbf{P}_{k+1|k}^{-1}$ 

#### **2.14.2 Modified Bryson–Frazier smoother**

An alternative to the RTS algorithm is the modified Bryson–Frazier (MBF) fixed interval smoother developed by Bierman.[20] This also uses a backward pass that processes data saved from the Kalman filter forward pass. The equations for the backward pass involve the recursive computation of data which are used at each observation time to com[pute](#page-18-2) the smoothed state and covariance.

The recursive equations are

$$
\tilde{\Lambda}_k = \mathbf{H}_k^T \mathbf{S}_k^{-1} \mathbf{H}_k + \hat{\mathbf{C}}_k^T \hat{\Lambda}_k \hat{\mathbf{C}}_k
$$
\n
$$
\hat{\Lambda}_{k-1} = \mathbf{F}_k^T \tilde{\Lambda}_k \mathbf{F}_k
$$
\n
$$
\hat{\Lambda}_n = 0
$$
\n
$$
\tilde{\lambda}_k = -\mathbf{H}_k^T \mathbf{S}_k^{-1} \mathbf{y}_k + \hat{\mathbf{C}}_k^T \hat{\lambda}_k
$$
\n
$$
\hat{\lambda}_{k-1} = \mathbf{F}_k^T \tilde{\lambda}_k
$$
\n
$$
\hat{\lambda}_n = 0
$$
\n
$$
\mathbf{y}_k = \mathbf{y}_k^T \tilde{\lambda}_k
$$
\n
$$
\mathbf{y}_k = 0
$$

where  $\mathbf{S}_k$  is the residual covariance and  $\hat{\mathbf{C}}_k = \mathbf{I} - \mathbf{K}_k \mathbf{H}_k$ . The smoothed state and covariance can then be found by substitution in the equations

$$
\mathbf{P}_{k|n} = \mathbf{P}_{k|k} - \mathbf{P}_{k|k} \hat{\Lambda}_k \mathbf{P}_{k|k}
$$

$$
\mathbf{x}_{k|n} = \mathbf{x}_{k|k} - \mathbf{P}_{k|k} \hat{\lambda}_k
$$
or

$$
\mathbf{P}_{k|n} = \mathbf{P}_{k|k-1} - \mathbf{P}_{k|k-1} \tilde{\Lambda}_k \mathbf{P}_{k|k-1}
$$

$$
\mathbf{x}_{k|n} = \mathbf{x}_{k|k-1} - \mathbf{P}_{k|k-1} \tilde{\lambda}_k.
$$

An important advantage of the MBF is that it does not require finding the inverse of the covariance matrix.

#### **2.14.3 Minimum-variance smoother**

<span id="page-13-0"></span>The minimum-variance smoother can attain the bestpossible error performance, provided that the models are linear, their parameters and the noise statistics are known precisely.[26] This smoother is a time-varying state-space generalization of the optimal non-causal Wiener filter.

The smoother calculations are done in two passes. The forward [calc](#page-18-7)ulations involve a one-step-ahead predictor and are given by

$$
\hat{\mathbf{x}}_{k+1|k} = (\mathbf{F}_k - \mathbf{K}_k \mathbf{H}_k) \hat{\mathbf{x}}_{k|k-1} + \mathbf{K}_k \mathbf{z}_k
$$

$$
\alpha_k = -\mathbf{S}_k^{-1/2} \mathbf{H}_k \hat{\mathbf{x}}_{k|k-1} + \mathbf{S}_k^{-1/2} \mathbf{z}_k
$$

The above system is known as the inverse Wiener-Hopf factor. The backward recursion is the adjoint of the above forward system. The result of the backward pass  $\beta_k$  may be calculated by operating the forward equations on the time-reversed  $\alpha_k$  and time reversing the result. In the case of output estimation, the smoothed estimate is given by

$$
\hat{\mathbf{y}}_{k|N} = \mathbf{z}_k - \mathbf{R}_k \beta_k
$$

Taking the causal part of this minimum-variance smoother yields

$$
\hat{\mathbf{y}}_{k|k} = \mathbf{z}_k - \mathbf{R}_k \mathbf{S}_k^{-1/2} \alpha_k
$$

which is identical to the minimum-variance Kalman filter. The above solutions minimize the variance of the output estimation error. Note that the Rauch–Tung–Striebel smoother derivation assumes that the underlying distributions are Gaussian, whereas the minimum-variance solutions do not. Optimal smoothers for state estimation and input estimation can be constructed similarly.

A continuous-time version of the above smoother is described in.<sup>[27][28]</sup>

Expectation-maximization algorithms may be employed to calculate approximate maximum likelihood estimates of unknown state-space parameters within minimumvariance [filte](#page-18-8)[rs a](#page-18-9)nd smoothers. Often uncertainties re[main within problem assumptions. A](https://en.wikipedia.org/wiki/Expectation-maximization_algorithm) smoother that accommodates uncertaintie[s can be designed by](https://en.wikipedia.org/wiki/Maximum_likelihood) adding a positive definite term to the Riccati equation.<sup>[29]</sup>

In cases where the models are nonlinear, step-wise linearizations may be within the minimum-variance filter and smoother recursions (extended Kalman [filter](#page-18-10)ing).

### 2.15 Frequency Weighted Kalman the Kalman filter equations. This process essentially lin**filters**

<span id="page-14-0"></span>Pioneering research on the perception of sounds at different frequencies was conducted by Fletcher and Munson in the 1930s. Their work led to a standard way of weighting measured sound levels within investigations of industrial noise and hearing loss. Frequency weightings have since been used within filter and controller designs to manage performance within bands of interest.

Typically, a frequency shaping function is used to weight the average power of the error spectral density in a specified frequency band. Let  $y - \hat{y}$  denote the output estimation error exhibited by a conventional Kalman filter. Also, let **W** denote a causal frequency weighting transfer function. The optimum solution which minimizes the variance of **W** ( $\mathbf{y} - \hat{\mathbf{y}}$ ) arises by simply constructing  $\mathbf{W}^{-1}\hat{\mathbf{y}}$  .

The design of **W** remains an open question. One way of proceeding is to identify a system which generates the estimation error and setting **W** equal to the inverse of that system.[30] This procedure may be iterated to obtain mean-square error improvement at the cost of increased filter order. The same technique can be applied to smoothers.

### **2.16 Non-linear filters**

<span id="page-14-1"></span>The basic Kalman filter is limited to a linear assumption. More complex systems, however, can be nonlinear. The non-linearity can be associated either with the process model or with the observation model or with both.

#### **2.16.1 Extended Kalman filter**

Main article: Extended Kalman filter

<span id="page-14-2"></span>In the extended Kalman filter (EKF), the state transition and observation models need not be linear functions of the state but [may instead be non-line](https://en.wikipedia.org/wiki/Extended_Kalman_filter)ar functions. These functions are of differentiable type.

$$
\mathbf{x}_k = f(\mathbf{x}_{k-1}, \mathbf{u}_k) + \mathbf{w}_k
$$

$$
\mathbf{z}_k = h(\mathbf{x}_k) + \mathbf{v}_k
$$

The function *f* can be used to compute the predicted state from the previous estimate and similarly the function *h* can be used to compute the predicted measurement from the predicted state. However, *f* and *h* cannot be applied to the covariance directly. Instead a matrix of partial derivatives (the Jacobian) is computed.

At each timestep the Jacobian is evaluated with current predicted states. These matrices can be used in earizes the non-linear function around the current estimate.

#### **2.16.2 Unscented Kalman filter**

<span id="page-14-3"></span>When the state transition and observation models—that is, the predict and update functions *f* and *h* —are highly non-linear, the extended Kalman filter can give particularly poor performance.[31] This is because the covariance is propagated through linearization of the underlying non-linear model. The unscented Kalman filter (UKF) [31] uses a deterministic sampling technique known as the unscented transform [to](#page-18-11) pick a minimal set of sample points (called sigma points) around the mean. These sigma points are then propagated through the non-linear [fun](#page-18-11)ctions, from which the mean and covariance of the esti[mate are then recover](https://en.wikipedia.org/wiki/Unscented_transform)ed. The result is a filter which more accurately captures the true mean and covariance. (This can be verified using Monte Carlo sampling or through a Taylor series expansion of the posterior statistics.) In addition, this technique removes the requirement to explicitly calculate Jacobians, which for complex functions can be a difficult task in [itself \(i.e., requiring co](https://en.wikipedia.org/wiki/Monte_Carlo_sampling)mplicated d[erivatives if d](https://en.wikipedia.org/wiki/Taylor_series)one analytically or being computationally costly if done numerically).

#### **Predict**

As with the EKF, the UKF prediction can be used independently from the UKF update, in combination with a linear (or indeed EKF) update, or vice versa.

The estimated state and covariance are augmented with the mean and covariance of the process noise.

$$
\mathbf{x}_{k-1|k-1}^{a} = [\hat{\mathbf{x}}_{k-1|k-1}^{T} \quad E[\mathbf{w}_{k}^{T}] \ ]^{T}
$$

$$
\mathbf{P}_{k-1|k-1}^{a} = \begin{bmatrix} \mathbf{P}_{k-1|k-1} & 0 \\ 0 & \mathbf{Q}_{k} \end{bmatrix}
$$

A set of  $2L + 1$  sigma points is derived from the augmented state and covariance where *L* is the dimension of the augmented state.

$$
\chi_{k-1|k-1}^{0} = \mathbf{x}_{k-1|k-1}^{a}
$$
\n
$$
\chi_{k-1|k-1}^{i} = \mathbf{x}_{k-1|k-1}^{a} + \left(\sqrt{(L+\lambda)\mathbf{P}_{k-1|k-1}^{a}}\right)_{i}, \qquad i = 1, \dots, L
$$
\n
$$
\chi_{k-1|k-1}^{i} = \mathbf{x}_{k-1|k-1}^{a} - \left(\sqrt{(L+\lambda)\mathbf{P}_{k-1|k-1}^{a}}\right)_{i-L}, \qquad i = L+1, \dots, 2L
$$
\nwhere

where

$$
\left(\sqrt{(L+\lambda){\bf P}^a_{k-1|k-1}}\right)_i
$$

is the *i*th column of the matrix square root of

 $(L + \lambda)P_{k-1|k-1}^a$ 

using the definition: square root **A** of matrix **B** satisfies

$$
\mathbf{B} \triangleq \mathbf{A} \mathbf{A}^{\mathrm{T}}.
$$

The matrix square root should be calculated using numerically efficient and stable methods such as the Cholesky decomposition.

The sigma points are propagated through the transition function *f*.

$$
\chi_{k|k-1}^i = f(\chi_{k-1|k-1}^i) \quad i = 0, \dots, 2L
$$

where  $f: R^L \to R^{|\mathbf{x}|}$  . The weighted sigma points are recombined to produce the predicted state and covariance.

$$
\hat{\mathbf{x}}_{k|k-1} = \sum_{i=0}^{2L} W_s^i \chi_{k|k-1}^i
$$
  

$$
\mathbf{P}_{k|k-1} = \sum_{i=0}^{2L} W_c^i \left[ \chi_{k|k-1}^i - \hat{\mathbf{x}}_{k|k-1} \right] \left[ \chi_{k|k-1}^i - \hat{\mathbf{x}}_{k|k-1} \right]^\mathrm{T}
$$

where the weights for the state and covariance are given by:

$$
W_s^0 = \frac{\lambda}{L + \lambda}
$$
  
\n
$$
W_c^0 = \frac{\lambda}{L + \lambda} + (1 - \alpha^2 + \beta)
$$
  
\n
$$
W_s^i = W_c^i = \frac{1}{2(L + \lambda)}
$$
  
\n
$$
\lambda = \alpha^2 (L + \kappa) - L
$$

*α* and *κ* control the spread of the sigma points. *β* is related to the distribution of *x*. Normal values are  $\alpha =$  $10^{-3}$ ,  $\kappa = 0$  and  $\beta = 2$ . If the true distribution of *x* is Gaussian,  $\beta = 2$  is optimal.<sup>[32]</sup>

#### **Update**

The predicted state and cov[aria](#page-18-12)nce are augmented as before, except now with the mean and covariance of the measurement noise.

$$
\mathbf{x}_{k|k-1}^{a} = [\hat{\mathbf{x}}_{k|k-1}^{T} \quad E[\mathbf{v}_{k}^{T}] \ ]^{T}
$$

$$
\mathbf{P}_{k|k-1}^{a} = \begin{bmatrix} \mathbf{P}_{k|k-1} & 0 \\ 0 & \mathbf{R}_{k} \end{bmatrix}
$$

As before, a set of  $2L + 1$  sigma points is derived from the augmented state and covariance where *L* is the dimension of the augmented state.

$$
\chi_{k|k-1}^{0} = \mathbf{x}_{k|k-1}^{a}
$$
\n
$$
\chi_{k|k-1}^{i} = \mathbf{x}_{k|k-1}^{a} + \left(\sqrt{(L+\lambda)\mathbf{P}_{k|k-1}^{a}}\right)_{i}, \qquad i = 1, ..., L
$$
\n
$$
\chi_{k|k-1}^{i} = \mathbf{x}_{k|k-1}^{a} - \left(\sqrt{(L+\lambda)\mathbf{P}_{k|k-1}^{a}}\right)_{i-L}, \qquad i = L+1, ..., 2L
$$

Alternatively if the UKF prediction has been used the sigma points themselves can be augmented along the following lines

$$
\chi_{k|k-1} := [\chi_{k|k-1}^{\mathrm{T}} \quad E[\mathbf{v}_{k}^{\mathrm{T}}] ]^{\mathrm{T}} \pm \sqrt{(L+\lambda)\mathbf{R}_{k}^a}
$$

where

$$
\mathbf{R}_k^a = \left[ \begin{array}{cc} 0 & 0 \\ 0 & \mathbf{R}_k \end{array} \right]
$$

The sigma points are projected through the observation function *h*.

$$
\gamma_k^i = h(\chi_{k|k-1}^i) \quad i = 0..2L
$$

The weighted sigma points are recombined to produce the predicted measurement and predicted measurement covariance.

$$
\hat{\mathbf{z}}_k = \sum_{i=0}^{2L} W_s^i \gamma_k^i
$$

$$
\mathbf{P}_{z_k z_k} = \sum_{i=0}^{2L} W_c^i [\gamma_k^i - \hat{\mathbf{z}}_k] [\gamma_k^i - \hat{\mathbf{z}}_k]^{\mathrm{T}}
$$

The state-measurement cross-covariance matrix,

$$
\mathbf{P}_{x_k z_k} = \sum_{i=0}^{2L} W_c^i \left[ \chi_{k|k-1}^i - \hat{\mathbf{x}}_{k|k-1} \right] [\gamma_k^i - \hat{\mathbf{z}}_k]^{\mathrm{T}}
$$

is used to compute the UKF Kalman gain.

 $K_k = \mathbf{P}_{x_k z_k} \mathbf{P}_{z_k z_k}^{-1}$ 

As with the Kalman filter, the updated state is the predicted state plus the innovation weighted by the Kalman gain,

$$
\hat{\mathbf{x}}_{k|k} = \hat{\mathbf{x}}_{k|k-1} + K_k(\mathbf{z}_k - \hat{\mathbf{z}}_k)
$$

And the updated covariance is the predicted covariance, minus the predicted measurement covariance, weighted by the Kalman gain.

$$
\mathbf{P}_{k|k} = \mathbf{P}_{k|k-1} - K_k \mathbf{P}_{z_k z_k} K_k^{\mathrm{T}}
$$

### **2.17 Kalman–Bucy filter**

<span id="page-16-0"></span>The Kalman–Bucy filter (named after Richard Snowden Bucy) is a continuous time version of the Kalman filter.[33][34]

It is based on the state space model

$$
\frac{d}{dt}\mathbf{x}(t) = \mathbf{F}(t)\mathbf{x}(t) + \mathbf{B}(t)\mathbf{u}(t) + \mathbf{w}(t)
$$

 $\mathbf{z}(t) = \mathbf{H}(t)\mathbf{x}(t) + \mathbf{v}(t)$ 

where  $Q(t)$  and  $R(t)$  represent the intensities of the two white noise terms  $\mathbf{w}(t)$  and  $\mathbf{v}(t)$ , respectively.

The filter consists of two differential equations, one for the state estimate and one for the covariance:

$$
\begin{aligned} \frac{d}{dt}\hat{\mathbf{x}}(t) &= \mathbf{F}(t)\hat{\mathbf{x}}(t) + \mathbf{B}(t)\mathbf{u}(t) + \mathbf{K}(t)(\mathbf{z}(t) - \mathbf{H}(t)\hat{\mathbf{x}}(t)) \\ \frac{d}{dt}\mathbf{P}(t) &= \mathbf{F}(t)\mathbf{P}(t) + \mathbf{P}(t)\mathbf{F}^T(t) + \mathbf{Q}(t) - \mathbf{K}(t)\mathbf{R}(t)\mathbf{K}^T(t) \end{aligned}
$$

where the Kalman gain is given by

$$
\mathbf{K}(t) = \mathbf{P}(t)\mathbf{H}^T(t)\mathbf{R}^{-1}(t)
$$

Note that in this expression for  $\mathbf{K}(t)$  the covariance of the observation noise  $\mathbf{R}(t)$  represents at the same time the covariance of the prediction error (or *innovation*)  $\tilde{\mathbf{y}}(t) =$  $\mathbf{z}(t) - \mathbf{H}(t)\hat{\mathbf{x}}(t)$ ; these covariances are equal only in the case of continuous time.[35]

The distinction between the prediction and update steps of discrete-time Kalman filtering does not exist in continuous time.

The second differential equation, for the covariance, is an example of a Riccati equation.

### **2.18 H[ybrid Kalm](https://en.wikipedia.org/wiki/Riccati_equation)an filter**

<span id="page-16-1"></span>Most physical systems are represented as continuoustime models while discrete-time measurements are frequently taken for state estimation via a digital processor. Therefore, the system model and measurement model are given by

$$
\dot{\mathbf{x}}(t) = \mathbf{F}(t)\mathbf{x}(t) + \mathbf{B}(t)\mathbf{u}(t) + \mathbf{w}(t), \quad \mathbf{w}(t) \sim N(\mathbf{0}, \mathbf{Q}(t))
$$
\n
$$
\mathbf{z}_k = \mathbf{H}_k \mathbf{x}_k + \mathbf{v}_k, \qquad \mathbf{v}_k \sim N(\mathbf{0}, \mathbf{R}_k)
$$

where

 $\mathbf{x}_k = \mathbf{x}(t_k)$ 

**Initialize** 
$$
\hat{\mathbf{x}}_{0|0} = E[\mathbf{x}(t_0)], \mathbf{P}_{0|0} = Var[\mathbf{x}(t_0)]
$$
  
\n
$$
\dot{\hat{\mathbf{x}}}(t) = \mathbf{F}(t)\hat{\mathbf{x}}(t) + \mathbf{B}(t)\mathbf{u}(t) \text{ with }, \hat{\mathbf{x}}(t_{k-1}) = \hat{\mathbf{x}}_{k-1|k-1}
$$
\n**Predict**  
\n
$$
\dot{\hat{\mathbf{x}}}(t) = \mathbf{F}(t)\mathbf{P}(t) + \mathbf{P}(t)\mathbf{F}(t)^{T} + \mathbf{Q}(t) \text{ with }, \mathbf{P}(t_{k-1}) = \mathbf{P}_{k-1|k-1}
$$
\n
$$
\Rightarrow \mathbf{P}_{k|k-1} = \mathbf{P}(t_k)
$$

)*−*<sup>1</sup>

The prediction equations are derived from those of continuous-time Kalman filter without update from measurements, i.e.,  $\mathbf{K}(t) = 0$ . The predicted state and covariance are calculated respectively by solving a set of differential equations with the initial value equal to the estimate at the previous step.

$$
\begin{aligned} &\textbf{Update} \ \mathbf{K}_k = \mathbf{P}_{k|k-1} \mathbf{H}_k^T \left( \mathbf{H}_k \mathbf{P}_{k|k-1} \mathbf{H}_k^T + \mathbf{R}_k \right)^\top \\ &\hat{\mathbf{x}}_{k|k} = \hat{\mathbf{x}}_{k|k-1} + \mathbf{K}_k (\mathbf{z}_k - \mathbf{H}_k \hat{\mathbf{x}}_{k|k-1}) \\ &\mathbf{P}_{k|k} = (\mathbf{I} - \mathbf{K}_k \mathbf{H}_k) \mathbf{P}_{k|k-1} \end{aligned}
$$

The update equations are identical to those of the discrete-time Kalman filter.

### **2.19 Variants for the recovery of sparse signals**

<span id="page-16-2"></span>Recently the traditional Kalman filter has been employed for the recovery of sparse, possibly dynamic, signals from noisy observations. Both works<sup>[36]</sup> and<sup>[37]</sup> utilize notions from the theory of compressed sensing/sampling, such as the restricted isometry property and related probabilistic recovery argu[ments,](https://en.wikipedia.org/wiki/Sparse_signal) for sequentially estimating the sparse state in intrinsically low-[dim](#page-18-13)ens[ion](#page-18-14)al systems.

### **2.20 Applications**

- <span id="page-16-3"></span>*•* Attitude and Heading Reference Systems
- *•* Autopilot
- [Battery state of charge \(SoC\) estimation](https://en.wikipedia.org/wiki/Attitude_and_Heading_Reference_Systems)<sup>[38][39]</sup>
- *•* [Brain-com](https://en.wikipedia.org/wiki/Autopilot)puter interface
- *•* Chaotic signals
- *•* Tracking and Vertex Fitting of charged particles in Particle Detectors<sup>[40]</sup>
- *•* Tracking of objects in computer vision
- *•* Dynamic position[ing](#page-18-15)
- *•* [Economics, in par](https://en.wikipedia.org/wiki/Particle_Detectors)ticular macroeconomics, time series analysis, and econ[ometrics](https://en.wikipedia.org/wiki/Computer_vision)<sup>[41]</sup>
- *•* [Inertial guidance syst](https://en.wikipedia.org/wiki/Dynamic_positioning)em
- *•* [Orbit Deter](https://en.wikipedia.org/wiki/Economics)mination
- *•* [Power system](https://en.wikipedia.org/wiki/Time_series_analysis) sta[te estimation](https://en.wikipedia.org/wiki/Econometrics)
- *•* [Radar tracker](https://en.wikipedia.org/wiki/Inertial_guidance_system)
- *•* [Satellite navigation sy](https://en.wikipedia.org/wiki/Orbit_Determination)stems
- Seismology<sup>[42]</sup>
- [Sensorless con](https://en.wikipedia.org/wiki/Radar_tracker)trol of AC motor variable-frequency [drives](https://en.wikipedia.org/wiki/Satellite_navigation_system)
- *•* [Simultaneo](https://en.wikipedia.org/wiki/Seismology)[us l](#page-19-2)ocalization and mapping
- *•* Speech enhancement
- *•* [Weath](https://en.wikipedia.org/wiki/Variable-frequency_drive)er forecasting
- *•* [Navigation system](https://en.wikipedia.org/wiki/Simultaneous_localization_and_mapping)
- *•* [3D modeling](https://en.wikipedia.org/wiki/Speech_enhancement)
- *•* [Structural health mo](https://en.wikipedia.org/wiki/Weather_forecasting)nitoring
- [Human sensorimo](https://en.wikipedia.org/wiki/Navigation_system)tor processing<sup>[43]</sup>

### **2.2[1 See also](https://en.wikipedia.org/wiki/Structural_health_monitoring)**

- *•* Alpha beta filter
- <span id="page-17-0"></span>*•* Bayesian MMSE estimator
- *•* Covariance intersection
- *•* [Data assimilation](https://en.wikipedia.org/wiki/Alpha_beta_filter)
- *•* [Ensemble Kalman filter](https://en.wikipedia.org/wiki/Minimum_mean_square_error)
- *•* [Extended Kalman filter](https://en.wikipedia.org/wiki/Covariance_intersection)
- *•* [Fast Kalman filter](https://en.wikipedia.org/wiki/Data_assimilation)
- *•* [Filtering problem \(stoch](https://en.wikipedia.org/wiki/Ensemble_Kalman_filter)astic processes)
- *•* [Generalized filtering](https://en.wikipedia.org/wiki/Extended_Kalman_filter)
- *•* [Invariant extended](https://en.wikipedia.org/wiki/Fast_Kalman_filter) Kalman filter
- *•* [Kernel adaptive filter](https://en.wikipedia.org/wiki/Filtering_problem_(stochastic_processes))
- *•* [Linear-quadratic-Gau](https://en.wikipedia.org/wiki/Generalized_filtering)ssian control
- *•* [Moving horizon estimation](https://en.wikipedia.org/wiki/Invariant_extended_Kalman_filter)
- *•* [Non-linear filter](https://en.wikipedia.org/wiki/Kernel_adaptive_filter)
- *•* Particle filter estimator
- *•* Predictor corrector
- *•* [Recursive lea](https://en.wikipedia.org/wiki/Particle_filter)st squares
- *•* [Schmidt–Kalman fi](https://en.wikipedia.org/wiki/Predictor_corrector)lter
- *•* [Separation principle](https://en.wikipedia.org/wiki/Recursive_least_squares)
- [Sliding mode control](https://en.wikipedia.org/wiki/Schmidt%E2%80%93Kalman_filter)
- *•* [Stochastic differentia](https://en.wikipedia.org/wiki/Separation_principle)l equations
- *•* [Volterra series](https://en.wikipedia.org/wiki/Sliding_mode_control)
- *•* [Wiener filter](https://en.wikipedia.org/wiki/Stochastic_differential_equation)
- *•* [Zakai equation](https://en.wikipedia.org/wiki/Volterra_series)

### **2.2[2 Refe](https://en.wikipedia.org/wiki/Wiener_filter)[re](https://en.wikipedia.org/wiki/Zakai_equation)nces**

- <span id="page-17-1"></span>[1] Kalman, R. E. (1960). "A New Approach to Linear Filtering and Prediction Problems". *Journal of Basic Engineering* **82** (1): 35–45. doi:10.1115/1.3662552.
- [2] Steffen L. Lauritzen. "Time series analysis in 1880. A discussion of contributions made by T.N. Thiele". *International Statistical Revi[ew](https://en.wikipedia.org/wiki/Digital_object_identifier)* [49, 1981, 319–333.](http://dx.doi.org/10.1115%252F1.3662552)
- [3] Steffen L. Lauritzen, *Thiele: Pioneer in Statistics*, Oxford [University Press, 200](http://www.stats.ox.ac.uk/~steffen/)2. ISBN 0-19-850972-3.
- [4] Stratonovich, R. L. (1959). *Optimum nonlinear systems which bring about a separation of a signal with constant [parameters from noi](https://en.wikipedia.org/wiki/Steffen_L._Lauritzen)se*[. Radiofizika, 2:6, pp. 892](http://www.oup.com/uk/catalogue/?ci=9780198509721)–[901.](https://en.wikipedia.org/wiki/Oxford_University_Press)
- [5] Stratonovich, R. L. (1959). *On the theory of optimal nonlinear filtering of random functions*. Theory of Probability and its Applications, 4, pp. 223–225.
- [6] Stratonovich, R. L. (1960) *Application of the Markov processes theory to optimal filtering*. Radio Engineering and Electronic Physics, 5:11, pp. 1–19.
- [7] Stratonovich, R. L. (1960). *Conditional Markov Processes*. Theory of Probability and its Applications, 5, pp. 156–178.
- [8] Ingvar Strid; Karl Walentin (April 2009). "Block Kalman Filtering for Large-Scale DSGE Models". *Computational Economics* (Springer) **33** (3): 277–304. doi:10.1007/s10614-008-9160-4.
- <span id="page-17-2"></span>[9] Martin Møller Andreasen (2008). "Non-linear [DSGE](http://www.riksbank.se/en/Press-and-published/Published-from-the-Riksbank/Other-reports/Working-Paper-Series/2008/No-224-Block-Kalman-filtering-for-large-scale-DSGE-models/) [Models, The Central Difference Kalman Filter, an](http://www.riksbank.se/en/Press-and-published/Published-from-the-Riksbank/Other-reports/Working-Paper-Series/2008/No-224-Block-Kalman-filtering-for-large-scale-DSGE-models/)d The [Me](https://en.wikipedia.org/wiki/Digital_object_identifier)[an Shifted Particle Filter".](http://dx.doi.org/10.1007%252Fs10614-008-9160-4)
- <span id="page-17-3"></span>[10] Roweis, S. and Ghahramani, Z., *A unifying review of linear Gaussian models*, Neural Comp[ut. Vol. 11, No. 2,](ftp://ftp.econ.au.dk/creates/rp/08/rp08_33.pdf) [\(February 1999\), pp. 305–345.](ftp://ftp.econ.au.dk/creates/rp/08/rp08_33.pdf)
- <span id="page-17-5"></span><span id="page-17-4"></span>[11] Hamilton, J. (1994), *Time Series Analysis*, Princeton Uni[versity Press. Chapte](http://www.mitpressjournals.org/doi/abs/10.1162/089976699300016674)r 13, 'The [Kalman Filter'.](http://www.mitpressjournals.org/doi/abs/10.1162/089976699300016674)
- [12] Kelly, Alonzo (1994). "A 3D state space formulation of a navigation Kalman filter for autonomous vehicles". *DTIC Document*: 13.
- [13] Reid, Ian; Term, Hilary. "Estimation II". *www.robots.ox. ac.uk*[. Oxford University. Retrieved 6 August 2014.](http://www.dtic.mil/dtic/tr/fulltext/u2/a282853.pdf)
- [14] Rajamani, Murali (October 2007). "Data-based Techniques to Improve State Estimation in Model Predictive Control". *PhD Thesis* [\(University](http://www.robots.ox.ac.uk/~ian/Teaching/Estimation/LectureNotes2.pdf) of Wisconsin– Madison).
- [15] Rajamani, Murali R.; Rawlings, [James B. \(2009\).](http://jbrwww.che.wisc.edu/theses/rajamani.pdf) ["Estimation of the disturbance structure from](http://jbrwww.che.wisc.edu/theses/rajamani.pdf) [data using](http://jbrwww.che.wisc.edu/theses/rajamani.pdf) semidefinite programming and optimal weighting". *Automatica* **45** (1): 142–148. doi:10.1016/j.automatica.2008.05.032.
- [16] "Autocovariance Least-Squares Toolbox". Jbrwww.che.wisc.edu. Retrieved 2014-06-02.
- [17] [Thr](https://en.wikipedia.org/wiki/Digital_object_identifier)[ee optimality tests with numerical](http://dx.doi.org/10.1016%252Fj.automatica.2008.05.032) examples are described in Matisko P. and V. Havlena (2012). Optimal[ity tests and adaptive Kalman filter. Proceedi](http://jbrwww.che.wisc.edu/software/als/)ngs of 16th IFAC System Identification Symposium, Brussels, Belgium.
- <span id="page-18-0"></span>[18] Anderson, Brian D. O.; Moore, John B. (1979). *Optimal Filtering*. New York: Prentice Hall. pp. 129–133. ISBN 0-13-638122-7.
- [19] Thornton, Catherine L. (15 October 1976). "Triangular Covariance Factorizations for Kalman Filtering". (PhD thesis). [NASA.](https://en.wikipedia.org/wiki/Special:BookSources/0-13-638122-7) NAS[A Technical M](https://en.wikipedia.org/wiki/Prentice_Hall)emorandum 33[-798.](https://en.wikipedia.org/wiki/International_Standard_Book_Number)
- <span id="page-18-1"></span>[20] Bierman, G.J. (1977). "Factorization Methods for Discrete Sequential Estimation". *Factoriz[ation Meth](http://ntrs.nasa.gov/archive/nasa/casi.ntrs.nasa.gov/19770005172_1977005172.pdf)[ods for Discrete Sequential Estimation](http://ntrs.nasa.gov/archive/nasa/casi.ntrs.nasa.gov/19770005172_1977005172.pdf)* (Academic Press). Bibcod[e:1977f](https://en.wikipedia.org/wiki/NASA)mds.book.....B.
- <span id="page-18-2"></span>[21] Bar-Shalom, Yaakov; Li, X. Rong; Kirubarajan, Thiagalingam (July 2001). *Estimation with Applications to Tracking and Navigation*. New York: John Wiley & Sons. [pp. 308–](https://en.wikipedia.org/wiki/Bibcode)317. ISBN [978-0-47](http://adsabs.harvard.edu/abs/1977fmds.book.....B)1-41655-5.
- <span id="page-18-3"></span>[22] Golub, Gene H.; Van Loan, Charles F. (1996). *Matrix Computations*. Johns Hopkins Studies in the Mathematical Sciences (Third ed.). Baltimor[e, Maryland:](https://en.wikipedia.org/wiki/John_Wiley_&_Sons) Johns Hopkins Univ[ersity.](https://en.wikipedia.org/wiki/International_Standard_Book_Number) [p. 139.](https://en.wikipedia.org/wiki/Special:BookSources/978-0-471-41655-5) ISBN 978-0-8018-5414-9.
- <span id="page-18-4"></span>[23] Higham, Nicholas J. (2002). *Accuracy and Stability of Numerical Algorithms* (Second ed.). Philadelphia, PA: Society for Industrial and A[pplied](https://en.wikipedia.org/wiki/International_Standard_Book_Number) [Mathematics. p.](https://en.wikipedia.org/wiki/Special:BookSources/978-0-8018-5414-9) [680.](https://en.wikipedia.org/wiki/Johns_Hopkins_University) ISBN [978-0-89871](https://en.wikipedia.org/wiki/Johns_Hopkins_University)-521-7.
- [24] C. Johan Masreliez, R D Martin (1977); *Robust Bayesian estimation for the linear model and robustifying the [Kalma](https://en.wikipedia.org/wiki/International_Standard_Book_Number)n filter*[, IEEE Trans. Automatic Control](https://en.wikipedia.org/wiki/Society_for_Industrial_and_Applied_Mathematics)
- <span id="page-18-5"></span>[25] Rauch, H.E.; Tung, F.; Striebel, C. T. (August 1965). ["Maximum likeliho](https://en.wikipedia.org/wiki/C._Johan_Masreliez)od estimates of line[ar dynamic sys](http://ieeexplore.ieee.org/xpl/freeabs_all.jsp?arnumber=1101538)[tems".](http://ieeexplore.ieee.org/xpl/freeabs_all.jsp?arnumber=1101538) *AIAA J* **3** (8): 1445–1450. [doi:10.2514/3.3166.](http://ieeexplore.ieee.org/xpl/freeabs_all.jsp?arnumber=1101538)
- <span id="page-18-7"></span><span id="page-18-6"></span>[26] Einicke, G.A. (March 2006). "Optimal and Robust Noncausal Filter Formulations". *IEEE Trans. Signal Processing* **54** (3): 1069–1077. [Bibcode:2006ITSP...54.1069E.](http://pdf.aiaa.org/getfile.cfm?urlX=7%253CWIG7D%252FQKU%253E6B5%253AKF2Z%255CD%253A%252B82%252A%2540%2524%255E%253F%2540%2520%250A&urla=%2525%252ARL%252F%25220L%2520%250A&urlb=%2521%252A%2520%2520%2520%250A&urlc=%2521%252A0%2520%2520%250A&urld=%2521%252A0%2520%2520%250A&urle=%2527%252BB%252C%2527%2522%2520%2522KT0%2520%2520%250A) [doi:10](http://pdf.aiaa.org/getfile.cfm?urlX=7%253CWIG7D%252FQKU%253E6B5%253AKF2Z%255CD%253A%252B82%252A%2540%2524%255E%253F%2540%2520%250A&urla=%2525%252ARL%252F%25220L%2520%250A&urlb=%2521%252A%2520%2520%2520%250A&urlc=%2521%252A0%2520%2520%250A&urld=%2521%252A0%2520%2520%250A&urle=%2527%252BB%252C%2527%2522%2520%2522KT0%2520%2520%250A).1109/TSP.2005.863042.
- [27] Einicke, G.A. (April 2007). "Asymptotic Optimality of the Minimum-Variance Fixed-Interval Smoother". *IEEE Trans. Signal Processing* **55** (4): 1543–1547. Bibcode:2007ITSP...55.1543E. doi:10.1109/TSP.2006.889402.
- <span id="page-18-8"></span>[28] Einicke, G.A.; Ralston, J.C.; Hargrave, C.O.; Reid, D.C.; Hainsworth, D.W. (December 2008). "Longwall Mining Automation. An Ap[plication](https://en.wikipedia.org/wiki/Bibcode) [of Minimum-Variance](http://adsabs.harvard.edu/abs/2007ITSP...55.1543E) [Sm](https://en.wikipedia.org/wiki/Digital_object_identifier)oothing". *[IEEE Control S](http://dx.doi.org/10.1109%252FTSP.2006.889402)ystems Magazine* **28** (6): 1543–1547.
- <span id="page-18-9"></span>[29] Einicke, G.A. (December 2009). "Asymptotic Optimality of the Minimum-Variance Fixed-Interval Smoother". *IEEE Trans. Automatic Control* **54** (12): 2904–2908. Bibcode:2007ITSP...55.1543E. doi:10.1109/TSP.2006.889402.
- <span id="page-18-10"></span>[30] Einicke, G.A. (December 2014). "Iterative Frequency-Weighted Filtering and Smoothing Procedures". *IEEE Signal Processing [Letters](https://en.wikipedia.org/wiki/Bibcode)* **21** [\(12\): 1467–1470](http://adsabs.harvard.edu/abs/2007ITSP...55.1543E). [doi:](https://en.wikipedia.org/wiki/Digital_object_identifier)[10.1109/LSP.2014.234164](http://dx.doi.org/10.1109%252FTSP.2006.889402)1.
- [31] Julier, Simon J.; Uhlmann, Jeffrey K. (1997). "A new extension of the Kalman filter to nonlinear systems". *Int. Symp. Aerospace/Defense Sensing, Simul. and Controls* **3**: [182](https://en.wikipedia.org/wiki/Digital_object_identifier). [Bibcode:1997SPIE.3068..1](http://dx.doi.org/10.1109%252FLSP.2014.2341641)82J. Retrieved 2008-05- 03.
- <span id="page-18-11"></span>[32] [Wan, Eric A. and van der Merwe, Rudolph](http://www.cs.unc.edu/~welch/kalman/media/pdf/Julier1997_SPIE_KF.pdf) "The Unscent[ed Kalm](https://en.wikipedia.org/wiki/Bibcode)[an Filter for Nonlinear](http://adsabs.harvard.edu/abs/1997SPIE.3068..182J) Estimation"
- <span id="page-18-12"></span>[33] Bucy, R.S. and Joseph, P.D., *Filtering for Stochastic Processes with Applications to Guidance,* John Wiley & Sons, [1968; 2nd Edition, AMS Chelsea Publ., 2005.](http://www.lara.unb.br/~gaborges/disciplinas/efe/papers/wan2000.pdf) [ISBN 0-](http://www.lara.unb.br/~gaborges/disciplinas/efe/papers/wan2000.pdf) 8218-3782-6
- [34] Jazwinski, Andrew H., *Stochastic processes and filtering theory,* Academic Press, New York, 1970. IS[BN 0-12-](https://en.wikipedia.org/wiki/Special:BookSources/0821837826) [381550-9](https://en.wikipedia.org/wiki/Special:BookSources/0821837826)
- [35] Kailath, Thomas, "An innovation approach to leastsquares estimation Part I: Linear filtering in additive white noise", *IEEE Transactions on Automatic Control*[, 13\(6\),](https://en.wikipedia.org/wiki/Special:BookSources/0123815509) [646-655, 1](https://en.wikipedia.org/wiki/Special:BookSources/0123815509)968
- [36] Carmi, A. and Gurfil, P. and Kanevsky, D., "Methods for sparse signal recovery using Kalman filtering with embedded pseudo-measurement norms and quasi-norms", *IEEE Transactions on Signal Processing*, 58(4), 2405– 2409, 2010
- <span id="page-18-13"></span>[37] Vaswani, N. , "Kalman Filtered Compressed Sensing", *15th International Conference on Image Processing*, 2008
- [38] doi:10.1016/j.jpowsour.2007.04.011 This citation will be automatically completed in the next few minutes. You can jump the queue or expand by hand
- <span id="page-18-14"></span>[39] doi:10.1016/j.enconman.2007.05.017 [Thi](https://en.wikipedia.org/wiki/Digital_object_identifier)[s citation will be automatically co](http://dx.doi.org/10.1016%252Fj.jpowsour.2007.04.011)mpleted in the next few minutes. You can [jump the queue](https://tools.wmflabs.org/citations/doibot.php?doi=10.1016%252Fj.jpowsour.2007.04.011&page=Kalman+filter) or [expand by hand](https://en.wikipedia.org/w/index.php?title=Template:Cite_doi/10.1016.2Fj.jpowsour.2007.04.011&preload=Template:Cite_doi/preload&editintro=Template:Cite_doi/editintro&action=edit)
- <span id="page-18-15"></span>[40] Fruhwirth, R. (1987). "Application of Kalman filtering [to t](https://en.wikipedia.org/wiki/Digital_object_identifier)[rack and vertex fitting".](http://dx.doi.org/10.1016%252Fj.enconman.2007.05.017) *Nucl. Instrum. Meth.* **A262**: 444–450.
- [41] Harvey, Andrew C. (1994). "Applications of the Kalman filter in econometrics". In Bewley, Truman. *Advances in Econometrics*. New York: Cambridge University Press. pp. 285f. ISBN 0-521-46726-8.
- [42] http://adsabs.harvard.edu/[abs/2008AGUFM](https://en.wikipedia.org/wiki/Truman_Bewley).G43B..01B
- [43] Wolpert, D. M.; Miall, R. C. "Forward Models for Physiological [Motor C](https://en.wikipedia.org/wiki/International_Standard_Book_Number)[ontrol".](https://en.wikipedia.org/wiki/Special:BookSources/0-521-46726-8) *Neural Netw.* **9** (8): 1265–1279.

### <span id="page-19-2"></span>**2.23 Further reading**

- <span id="page-19-0"></span>*•* Einicke, G.A. (2012). *Smoothing, Filtering and Prediction: Estimating the Past, Present and Future*. Rijeka, Croatia: Intech. ISBN 978-953-307-752-9.
- *•* Gelb, A. (1974). *Appl[ied Optimal Estimation](http://www.intechopen.com/books/smoothing-filtering-and-prediction-estimating-the-past-present-and-future)*. MIT [Press.](http://www.intechopen.com/books/smoothing-filtering-and-prediction-estimating-the-past-present-and-future)
- Kalman, R.E. (196[0\).](https://en.wikipedia.org/wiki/International_Standard_Book_Number) ["A new approach](https://en.wikipedia.org/wiki/Special:BookSources/978-953-307-752-9) to linear filtering and prediction problems". *Journal of Basic Engineering* **82** (1): 35–45. doi:10.1115/1.3662552. Retrieved 2008-05-03.
- *•* Kalman, R.E.; Bucy, R.S. (1961). ["New Results in](http://www.elo.utfsm.cl/~ipd481/Papers%2520varios/kalman1960.pdf) [Linear Filtering and Prediction Theory". Retrieved](http://www.elo.utfsm.cl/~ipd481/Papers%2520varios/kalman1960.pdf) [200](https://en.wikipedia.org/wiki/Digital_object_identifier)[8-05-03.](http://dx.doi.org/10.1115%252F1.3662552)
- *•* Harvey, A.C. (1990). *Forecasting[, Structural Time](http://www.dtic.mil/srch/doc?collection=t2&id=ADD518892) [Series Models and the Kalman Filter](http://www.dtic.mil/srch/doc?collection=t2&id=ADD518892)*. Cambridge University Press.
- *•* Roweis, S.; Ghahramani, Z. (1999). "A Unifying Review of Linear Gaussian Models". *Neural Computation* **11** (2): 305–345. doi:10.1162/089976699300016674. PMID 9950734.
- *•* Simon, D. (2006). *Optimal State Estimation: [Kal](https://en.wikipedia.org/wiki/Digital_object_identifier)[man, H Infinity, and Nonlinea](http://dx.doi.org/10.1162%252F089976699300016674)r Appr[oaches](https://en.wikipedia.org/wiki/PubMed_Identifier)*. [Wiley-Int](https://www.ncbi.nlm.nih.gov/pubmed/9950734)erscience.
- *•* Stengel, R.F. (1994). *O[ptimal Control and Estima](http://academic.csuohio.edu/simond/estimation/)tion*[. Dover Publications.](http://academic.csuohio.edu/simond/estimation/) ISBN 0-486-68200-5.
- Warwick, K. (1987). "Optimal observers for ARMA models". *International [Jour](http://www.princeton.edu/~stengel/OptConEst.html)nal of Control* **46** [\(5](http://www.princeton.edu/~stengel/OptConEst.html)[\): 1493–1](https://en.wikipedia.org/wiki/Special:BookSources/0-486-68200-5)[503.](http://www.princeton.edu/~stengel/OptConEst.html) doi:10.1080/0020717870[89339](https://en.wikipedia.org/wiki/International_Standard_Book_Number)89. Retrieved [2008-05-03.](https://en.wikipedia.org/wiki/Kevin_Warwick)
- *•* [Bierman, G.J. \(1977\).](http://www.informaworld.com/index/779885789.pdf) *Factorization Methods for [Dis](https://en.wikipedia.org/wiki/Digital_object_identifier)[crete Sequential Estimation](http://dx.doi.org/10.1080%252F00207178708933989)*. *Mathematics in Science and Engineering* **128** (Mineola, N.Y.: Dover Publications). ISBN 978-0-486-44981-4.
- *•* Bozic, S.M. (1994). *Digital and Kalman filtering*. Butterworth–Heinemann.
- *•* Haykin, S. (20[02\).](https://en.wikipedia.org/wiki/International_Standard_Book_Number) *[Adaptive Filter Theory](https://en.wikipedia.org/wiki/Special:BookSources/978-0-486-44981-4)*. Prentice Hall.
- *•* Liu, W.; Principe, J.C. and Haykin, S. (2010). *Kernel Adaptive Filtering: A Comprehensive Introduction*. John Wiley.
- *•* Manolakis, D.G. (1999). *Statistical and Adaptive signal processing*. Artech House.
- *•* Welch, Greg; Bishop, Gary (1997). "SCAAT: Incremental Tracking with Incomplete Information". ACM Press/Addison-Wesley Publishing Co. pp. 333–344. doi:10.1145/258734.258876. ISBN 0- 89791-896-7. |chapter= ignored (hel[p\)](http://www.cs.unc.edu/~welch/media/pdf/scaat.pdf)
- *•* [Jazwinski, Andrew H. \(1970\).](http://www.cs.unc.edu/~welch/media/pdf/scaat.pdf) *Stochastic Processes and Filtering*. [Mathematics in Science](http://dx.doi.org/10.1145%252F258734.258876)a[nd En](https://en.wikipedia.org/wiki/International_Standard_Book_Number)[gi](https://en.wikipedia.org/wiki/Special:BookSources/0-89791-896-7)[neering. Ne](https://en.wikipedia.org/wiki/Special:BookSources/0-89791-896-7)[w Y](https://en.wikipedia.org/wiki/Digital_object_identifier)ork: Academic Pr[ess. p](https://en.wikipedia.org/wiki/Help:CS1_errors#chapter_ignored). 376. ISBN 0-12-381550-9.
- *•* Maybeck, Peter S. (1979). *Stochastic Models, Estimation, and Control*[. Mathematics](https://en.wikipedia.org/wiki/Academic_Press) in Scien[ce and](https://en.wikipedia.org/wiki/International_Standard_Book_Number) [Engineering. 1](https://en.wikipedia.org/wiki/Special:BookSources/0-12-381550-9)41-1. New York: Academic Press. p. 423. ISBN 0-12-480701-1.
- *•* Moriya, N. (2011). *Primer to Kalman Filtering: A Physicist Perspective*. New York: N[ova Science Pub](https://en.wikipedia.org/wiki/Academic_Press)lishers, [Inc.](https://en.wikipedia.org/wiki/International_Standard_Book_Number) ISBN [978-1-6166](https://en.wikipedia.org/wiki/Special:BookSources/0-12-480701-1)8-311-5.
- *•* Dunik, J.; Simandl M.; Straka O. (2009). "Methods for estimating state and measur[ement noise covari](https://en.wikipedia.org/wiki/Nova_Science_Publishers)ance matrices: Aspects and comparisons". *Proceed[ings of 15th](https://en.wikipedia.org/wiki/Nova_Science_Publishers) [IFAC](https://en.wikipedia.org/wiki/International_Standard_Book_Number) [Symposium on Syste](https://en.wikipedia.org/wiki/Special:BookSources/978-1-61668-311-5)m Identification* (France): 372–377.
- *•* Chui, Charles K.; Chen, Guanrong (2009). *Kalman Filtering with Real-Time Applications*. Springer Series in Information Sciences **17** (4th ed.). New York: Springer. p. 229. ISBN 978-3-540-87848-3.
- *•* Spivey, Ben; Hedengren, J. D. and Edgar, T. F. (2010). "Constrained Nonlinear Estimation for [Industria](https://en.wikipedia.org/wiki/Springer_Science+Business_Media)l Proces[s Foul](https://en.wikipedia.org/wiki/International_Standard_Book_Number)ing". *[Industrial &](https://en.wikipedia.org/wiki/Special:BookSources/978-3-540-87848-3) Engineering Chemistry Research* **49** (17): 7824–7831. doi:10.1021/ie9018116.
- *•* Thomas Kailath, [Ali H. Sayed, and](http://pubs.acs.org/doi/abs/10.1021/ie9018116) Babak Hassibi, [Linear Estimation, Prentice–](http://pubs.acs.org/doi/abs/10.1021/ie9018116)Hall, NJ, 2000, ISBN [978](https://en.wikipedia.org/wiki/Digital_object_identifier)[-0-13-022464-4.](http://dx.doi.org/10.1021%252Fie9018116)
- *•* [Ali H. Sayed, A](https://en.wikipedia.org/wiki/Thomas_Kailath)[daptive Filter](https://en.wikipedia.org/wiki/Ali_H._Sayed)s, W[iley, NJ, 2008,](https://en.wikipedia.org/wiki/Babak_Hassibi) ISBN 978-0-470-25388-5.

### **2.2[4 Exter](https://en.wikipedia.org/wiki/Ali_H._Sayed)[nal links](https://en.wikipedia.org/wiki/Special:BookSources/9780470253885)**

- <span id="page-19-1"></span>*•* A New Approach to Linear Filtering and Prediction Problems, by R. E. Kalman, 1960
- *• Kalman–Bucy Filter*, a good derivation of the [Kalman–Bucy Filter](http://www.cs.unc.edu/~welch/kalman/kalmanPaper.html)
- *•* [MIT Vid](http://www.cs.unc.edu/~welch/kalman/kalmanPaper.html)eo Lecture on the Kalman filter on [YouTube](http://www.eng.tau.ac.il/~liptser/lectures1/lect6.pdf)
- *•* An Introduction to the Kalman Filter, SIGGRAPH 2001 Course, Greg Welch and Gary Bishop
- Kalman filtering chapter from *Stochastic Models, Es[timation, and Control, vol. 1](http://www.cs.unc.edu/~tracker/media/pdf/SIGGRAPH2001_CoursePack_08.pdf)*, by Peter S. Maybeck
- *•* Kalman Filter webpage, with lots of links
- *•* ["Kalman Filtering". Arc](http://www.cs.unc.edu/~welch/kalman/media/pdf/maybeck_ch1.pdf)hived from the original on 2013-06-23.
- *• [Kalman Filter](http://www.cs.unc.edu/~welch/kalman/)s*, thorough introduction to several [types, together with](https://web.archive.org/web/20130623214223/http://www.innovatia.com/software/papers/kalman.htm) applications to *[Robot Locali](http://www.innovatia.com/software/papers/kalman.htm)zation*
- *•* [Kalman filters used in Weather models, SIAM](http://www.negenborn.net/kal_loc/) [News, Volume 36, Number 8, October 2003.](http://www.negenborn.net/kal_loc/)
- *•* [Crit](http://www.negenborn.net/kal_loc/)ical Evaluation of Extended Kalman Filtering [and Moving-Horizon Estimation, Ind. Eng](http://www.siam.org/pdf/news/362.pdf). Chem. Res., 44 (8), 2451–2460, 2005.
- *•* [Kalman and Bayesian Filters in Python](http://pubs.acs.org/cgi-bin/abstract.cgi/iecred/2005/44/i08/abs/ie034308l.html) Free book [on Kalman Filtering implemente](http://pubs.acs.org/cgi-bin/abstract.cgi/iecred/2005/44/i08/abs/ie034308l.html)d in IPython Notebook.
- *•* [Source code for the propeller microproc](http://github.com/rlabbe/Kalman-and-Bayesian-Filters-in-Python)essor: Well documented source code written for the Parallax propeller processor.
- *•* [Gerald J. Bierman's Estimation Subroutine Li](http://obex.parallax.com/object/326)brary: Corresponds to the code in the research monograph "Factorization Methods for Discrete Sequential Estimation" originally published by Academic Press in [1977. Republished by Dover.](http://netlib.org/a/esl.tgz)
- *•* Matlab Toolbox implementing parts of Gerald J. Bierman's Estimation Subroutine Library: UD / UDU' and LD / LDL' factorization with associated time and measurement updates making up the [Kalman filter.](http://www.mathworks.com/matlabcentral/fileexchange/32537)
- *•* [Matlab Toolbox of Kalman Filtering ap](http://www.mathworks.com/matlabcentral/fileexchange/32537)plied to Simultaneous Localization and Mapping: Vehicle moving in 1D, 2D and 3D
- *•* [Derivation of a 6D EKF solution to Simultaneous](http://eia.udg.es/~qsalvi/Slam.zip) [Localization and Mapping](http://eia.udg.es/~qsalvi/Slam.zip) (In old version PDF). See also the tutorial on implementing a Kalman Filter with the MRPT C++ libraries.
- *•* [The Kalman Filter Explained](http://www.mrpt.org/6D-SLAM) [A very simple tut](http://mapir.isa.uma.es/~jlblanco/papers/RangeBearingSLAM6D.pdf)orial.
- *•* The Kalman Filter [in Reproducing Kernel Hilbert](http://www.mrpt.org/Kalman_Filters) Spaces [A comprehensive intro](https://en.wikipedia.org/wiki/Mobile_Robot_Programming_Toolkit)duction.
- [Matlab code to estimate Cox](http://www.tristanfletcher.co.uk/LDS.pdf)–Ingersoll–Ross inter[est rate model with Kalman Filter: Corresponds to](http://www.cnel.ufl.edu/~weifeng/publication.htm) [the pap](http://www.cnel.ufl.edu/~weifeng/publication.htm)er "estimating and testing exponential-affine term structure models by kalman filter" published by [Review of Quantitative Finance and Accounting in](http://www.mathfinance.cn/kalman-filter-finance-revisited/) [1999.](http://www.mathfinance.cn/kalman-filter-finance-revisited/)
- *•* Extended Kalman Filters explained in the context of Simulation, Estimation, Control, and Optimization
- *•* Online demo of the Kalman Filter. Demonstration [of Kalman Filter \(and oth](http://apmonitor.com/wiki/index.php/Main/Background)er data assimilation methods) using twin experiments.
- *•* [Handling noisy environments: the k](http://www.data-assimilation.net/Tools/AssimDemo/?method=KF)-NN delta s, online adaptive filter. in Robust high performance reinforcement learning through weighted *k*-nearest neighbors, Neurocomputing, 74(8), March 2011, [pp. 1251–1259.](http://dx.doi.org/10.3390/s110808164)
- *•* [Hookes Law and th](http://dx.doi.org/10.3390/s110808164)e Kalman Filter A little "spring theory" emphasizing the connection between statistics and physics.
- *•* Examples and how-to on using Kalman Filters with [MATLABA Tutorial on Filtering an](http://finmathblog.blogspot.com/2013/10/hookes-law-and-kalman-filter-little.html)d Estimation
- *•* Explaining Filtering (Estimation) in One Hour, Ten [Minutes, One Minute, and One Sentence](http://www.mathworks.com/discovery/kalman-filter.html) by Yu-Chi [Ho](http://www.mathworks.com/discovery/kalman-filter.html)

### **2.25 Text and image sources, contributors, and licenses**

#### **2.25.1 Text**

- <span id="page-21-0"></span>*•* **Rudolf E. Kálmán** *Source:* http://en.wikipedia.org/wiki/Rudolf%20E.%20K%C3%A1lm%C3%A1n?oldid=642103470 *Contributors:* Michael Hardy, Ishan, Cyan, Rl, Phoebe, Joy, Dimadick, Adam78, Eoghan, OldZeb, Cihan, Klemen Kocjancic, D6, Rich Farmbrough, Spalding, Mdd, Snowolf, Stuartyeates, Woohookitty, Etacar11, Ketiltrout, Rjwilmsi, Lockley, FlaBot, YurikBot, Zwobot, Deville, JLa-Tondre, Attilios, SmackBot, Irnavash, Stepa, Eskimbot, Sandycx, OrphanBot, Soap, Christopher.Madsen, Cydebot, Thijs!bot, Timur lenk, Waacstats, David Eppstein, Voket, R'n'B, Jiuguang Wang, Tdadamemd, Jamesontai, WhiteOak2006, AlnoktaBOT, TXiKiBoT, Kovianyo, Scoop100, Alleborgo[Bot, Neruo, Pasztilla, SieBot, Jccort, Npd2983, Welchgregusa, Kbdankbot, Addbot, DOI bot](http://en.wikipedia.org/wiki/Rudolf%2520E.%2520K%25C3%25A1lm%25C3%25A1n?oldid=642103470), MuZemike, AnomieBOT, Eumolpo, GrouchoBot, Omnipaedista, Mesonboron, Kasbee, DrilBot, AmphBot, TobeBot, SchreyP, RjwilmsiBot, Emaus-Bot, Helptry, Zoroastrama100, Access Denied, Suslindisambiguator, JeanneMish, Baroc, Koertefa, Robosorne, Anthrophilos, Churn and change, Smirglis, Backendgaming, Arlene47, Monkbot, Jonarnold1985 and Anonymous: 42
- *•* **Kalman filter** *Source:* http://en.wikipedia.org/wiki/Kalman%20filter?oldid=642674166 *Contributors:* AxelBoldt, Marj Tiefert, The Anome, Fnielsen, Michael Hardy, Kku, Ee79, Egil, Ellywa, Angela, Mark Foskey, Ciphergoth, Cyan, Novum, Catskul, Robbot, Benwing, Jredmond, Aetheling, Giftlite, Seabhcan, Michael Devore, Alexander.stohr, Eoghan, Eregli bob, Ablewisuk, Rdsmith4, Cihan, Sam Hocevar, Qef, Flex, N328KF, Rich Farmbrough, TedPavlic, Caesar, Bender235, Neko-chan, Violetriga, MisterSheik, Sietse Snel, Peter M Gerdes, Kghose, Meggar, I9Q79oL78KiL0QTFHgyc, Giraffedata, Warnet, Crust, Arthena, Kotasik, PAR, Nullstein, BRW, Cburnett, Alai, Jehrlich, [Forderud, Oleg Alexandrov, Firsfron, GregorB, Chrislloyd, Joe](http://en.wikipedia.org/wiki/Kalman%2520filter?oldid=642674166) Beaudoin Jr., Rjwilmsi, Strait, Gareth Mc-Caughan, Amelio Vázquez, Mathbot, Chobot, YurikBot, Ashsong, Gaius Cornelius, VogonPoet, Nils Grimsmo, Voidxor, Light current, The imp, Ccwen, Mebden, Amit man, SmackBot, PEHowland, Ekschuller, Number 8, Eike Welk, Mcld, Benjaminevans82, Thumperward, Torzsmokus, Joeyo, Memming, SeanAhern, Forrestv, Cronholm144, Kvng, Kurtan, Ioannes Pragensis, BoH, Myasuda, Cydebot, Krauss, Ryan, Alan1507, Ztolstoy, Gogo Dodo, Ksood22, Skittleys, Oruanaidh, A.K., Thijs!bot, Nick Number, Binarybits, Robbbb, Erxnmedia, Drizzd, .anacondabot, OM, Livermouse, Albmont, Netzer moriya, Michel ouiki, User A1, Martynas Patasius, Vilwarin, Chris G, Gcranston, Khbkhb, Jiuguang Wang, Tdadamemd, JParise, Wgarn, Molly-in-md, Epiphany Johnson, Jevansen, VolkovBot, AlnoktaBOT, Julian I Do Stuff, Slaunger, Damien d, Marcosaedro, Bsrancho, Kovianyo, PaulTanenbaum, Jmath666, Hmms, Forwardmeasure, Petteri Aimonen, StevenBell, Cwkmail, Stelleg151, KoenDelaere, Melcombe, Headlessplatter, Rinconsoleao, Tigergb, Clarkmoody, Gvw007, Ezavarei, JimInTheUSA, Niemeyerstein en, Bradka, Niceguyedc, Excirial, Simonmckenzie, PixelBot, Dilumb, Brews ohare, Butala, Chaosdruid, AlexCornejo, M.B.Shadmehr, Qwfp, XLinkBot, Stickee, Chanakal, Mikejulietvictor, Paulginz, Daveros2008, Addbot, Jjunger, DOI bot, Keithbierman, PaleS2, MrOllie, EconoPhysicist, Publichealthguru, SpBot, Ettrig, CountryBot, Luckas-bot, Yobot, AnomieBOT, Jose278, Fiacobelli, Citation bot, DaffyDuck1981, TheAMmollusc, Anschmid13, Omnipaedista, Kaslanidi, 55604PP, FrescoBot, Fetchmaster, Fortdj33, Olexa Riznyk, Sanpitch, Anterior1, Briardew, OgreBot, Citation bot 1, Zacio, Kiefer.Wolfowitz, Havocgb, Martinvl, Jerha202, YWD, Houber1, Reach Out to the Truth, Vishalv2050, Wogud86, Obankston, RjwilmsiBot, Iulian.serbanoiu, Fblasqueswiki, EmausBot, Kronick, Drrggibbs, Mmeijeri, Brent Perreault, Yoepp, צורטק, Vgiri88, Mineotto6, AManWithNoPlan, Cblambert, Ray Czaplewski, Ptsneves, Yunfei Chu, Chris857, Ebehn, Kkddkkdd, Thunderfish24, KlappCK, Lakshminarayanan r, Frietjes, Jerrykorulla, Danim, Hikenstuff, Mdutch2001, Helpful Pixie Bot, Qzertywsx, Mrajaa, Strike Eagle, Schnicki, Stuartmacgregor, Eitt, Manoguru, Newstateofme, Dlituiev, Kfriston, Pshark sk, BattyBot, ChrisGualtieri, Gohchunfan, Brybot, Pearl92, IheartDA, Liwangyan, Reculet, Smirglis, Pdecalculus, Xenxax, Dalemcl, Avi.nehemiah, Impsswoon, Monkbot, Luigidigiacomo, Potwang, Pezcore2014 and Anonymous: 367

#### **2.25.2 Images**

- *•* **File:Ambox\_important.svg** *Source:* http://upload.wikimedia.org/wikipedia/commons/b/b4/Ambox\_important.svg *License:* Public domain *Contributors:* Own work, based off of Image:Ambox scales.svg *Original artist:* Dsmurat (talk **·** contribs)
- *•* **File:Basic\_concept\_of\_Kalman\_filtering.svg** *Source:* http://upload.wikimedia.org/wikipedia/commons/a/a5/Basic\_concept\_of\_ Kalman\_filtering.svg *License:* CC0 *Contributors:* Own work *Original artist:* Petteri Aimonen
- *•* **File:Edit-clear.svg** *Source:* http://u[pload.wikimedia.org/wikipedia/en/f/f2/Edit-clear.svg](http://upload.wikimedia.org/wikipedia/commons/b/b4/Ambox_important.svg) *License:* Public domain *Contributors:* The *Tango! Desktop Project*. *Original artist:*

The people from the Tango! project. And according to the meta[-data in the file, specifically: "Andreas Nilsson, and Jakub Steiner \(although](http://upload.wikimedia.org/wikipedia/commons/a/a5/Basic_concept_of_Kalman_filtering.svg) [minimally\)."](http://upload.wikimedia.org/wikipedia/commons/a/a5/Basic_concept_of_Kalman_filtering.svg)

- *•* **File:HMM\_Kalman\_Filter\_Derivation.svg** *Source:* [http://upload.wikimedia.org/wiki](http://upload.wikimedia.org/wikipedia/en/f/f2/Edit-clear.svg)pedia/commons/8/81/HMM\_Kalman\_Filter\_ [Derivation.svg](http://tango.freedesktop.org/Tango_Desktop_Project) *License:* Public domain *Contributors:* Own work *Original artist:* Qef
- *•* **[File:Kalman\\_filter\\_model\\_2.svg](http://tango.freedesktop.org/The_People)** *Source:* http://upload.wikimedia.org/wikipedia/commons/a/a0/Kalman\_filter\_model\_2.svg *License:* Public domain *Contributors:* Own work (**Original text**: *I made this image myself, and I release it to the public domain.*) *Original artist:* User:Headlessplatter
- *•* **[File:Question](http://upload.wikimedia.org/wikipedia/commons/8/81/HMM_Kalman_Filter_Derivation.svg)\_book-new.svg** *Source:* http://upload.wikimedia.org/wikipedi[a/en](//commons.wikimedia.org/wiki/User:Qef)/9/99/Question\_book-new.svg *License:* Cc-by-sa-3.0 *Contributors:*

Created from scratch in Adobe Illustrator. Based on [Image:Question book.png](http://upload.wikimedia.org/wikipedia/commons/a/a0/Kalman_filter_model_2.svg) created by User:Equazcion *Original artist:* [Tkgd2007](//en.wikipedia.org/wiki/User:Headlessplatter)

- *•* **File:Rudolf\_Kalman.jpg** *Source:* http:/[/upload.wikimedia.org/wikipedia/commons/a/ac/Rudolf\\_Kalman.jpg](http://upload.wikimedia.org/wikipedia/en/9/99/Question_book-new.svg) *License:* CC BY-SA 2.0 de *Contributors:* http://owpdb.mfo.de/detail?photo\_id=11513 *Original artist:* Greuel, Gert-Martin
- *•* **File:Wiki\_letter\_w\_cropped.svg** *Source:* http://u[pload.wikimedia.org/wikip](//en.wikipedia.org/wiki/File:Question_book.png)edia/com[mons/1/1c/Wiki\\_](//en.wikipedia.org/wiki/User:Equazcion)letter\_w\_cropped.svg *License:* [CC-BY-SA](//en.wikipedia.org/wiki/User:Tkgd2007)-3.0 *Contributors:*
- *•* Wiki\_letter\_w.svg *Original artist:* [Wiki\\_letter\\_w.svg:](http://upload.wikimedia.org/wikipedia/commons/a/ac/Rudolf_Kalman.jpg) Jarkko Piiroinen
- *•* **File:Wikiquote-logo.svg** *Source:* [http://upload.wikimed](http://owpdb.mfo.de/detail?photo_id=11513)ia.org/wikipedia/commons/f/fa/Wikiquote-logo.svg *License:* Public domain *Contributors:* ? *Original artist:* ?

### **2.25.3 Content license**

*•* Creative Commons Attribution-Share Alike 3.0